**AWS Black Belt Online Seminar**

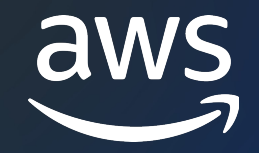

# **Amazon Athena** Athena SQL 編

久保 和隆

Solutions Architect 2023/11

© 2023, Amazon Web Services, Inc. or its affiliates. © 2023, Amazon Web Services, Inc. or its affiliates.

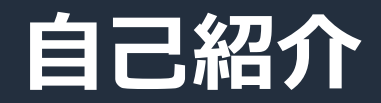

#### 名前:久保和降(くぼ かずたか)

#### 所属:技術統括本部 ⻄⽇本ソリューション部 ソリューションアーキテクト

経歴:金融機関にて規制対応に伴う、 **システム開発・運用に従事** 

### 好きな AWS サービス:

AWS Glue & AWS Lake Formation

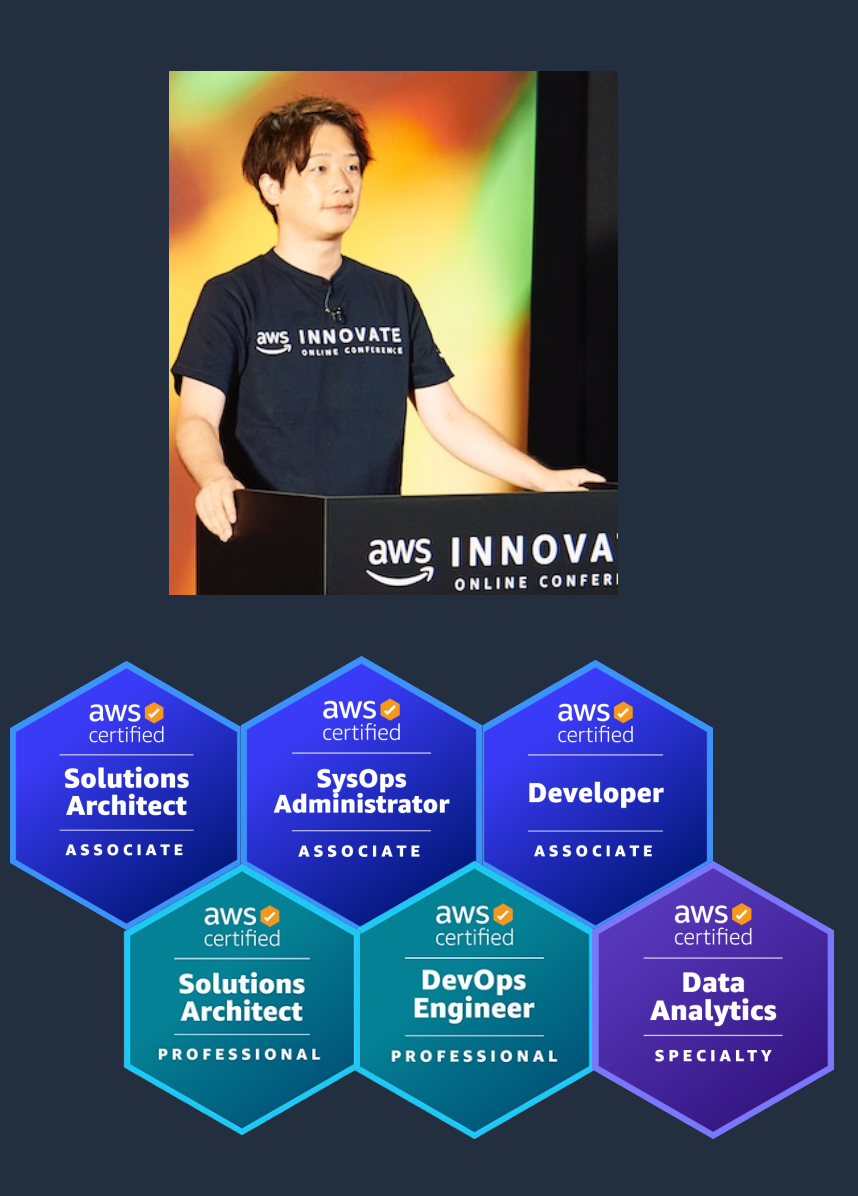

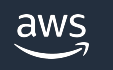

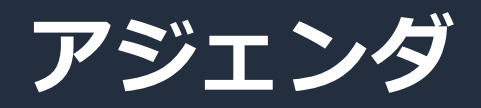

- 1. Amazon Athena の概要
- 2. Athena SQL の基本
- 3. Athena SQL が提供する追加機能
- 4. Athena SQL のパフォーマンス関連Tips
- 5. ユースケース

#### 6. 料金

7. まとめ

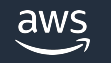

# **Amazon Athena の概要**

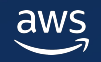

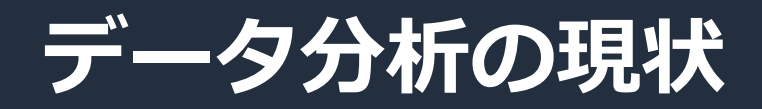

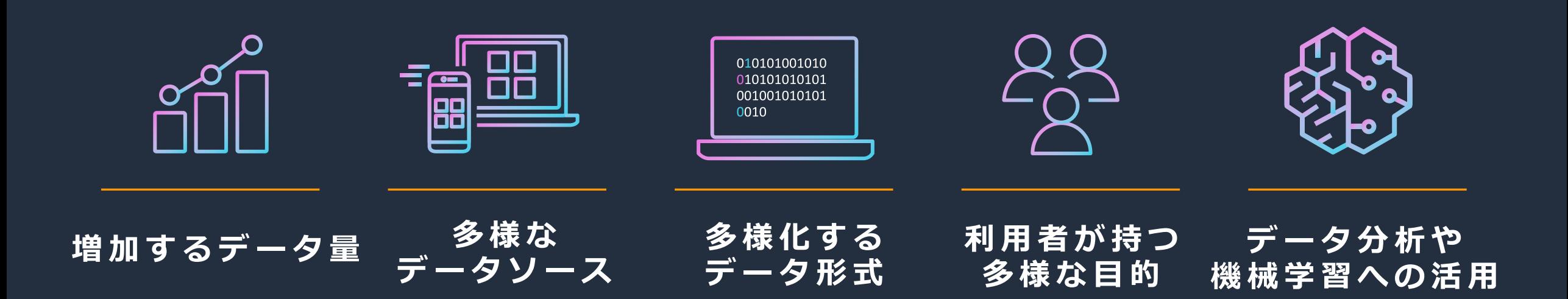

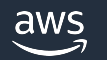

#### **モダンデータアーキテクチャというアプローチ** ● データを有効活用するためのアーキテクチャ 分析  $\Xi$ 可視化 データベース 利用者**,** 吸气 データ Catalog ັດ⊔ັດ<br>ົ アプリケーション  $D^{\diamondsuit}\Omega D^{\diamondsuit}\Omega$ ソース  $\frac{1}{\sqrt{2}}\frac{1}{\sqrt{2}}\frac{1}{\sqrt{2}}\frac{1}{\sqrt{2}}$  $\bigcirc^{\Box}\Diamond^{\Diamond} \Box$  $\sim$ n $\circ$ デバイス Governance  $\overline{\nabla}$ 機械学習 データレイク (データ蓄積)

#### データを使用する目的に合わせ、分析サービスと データの格納先を使い分けることでデータ活用を促進

### **代表的なデータアクセスパターン**

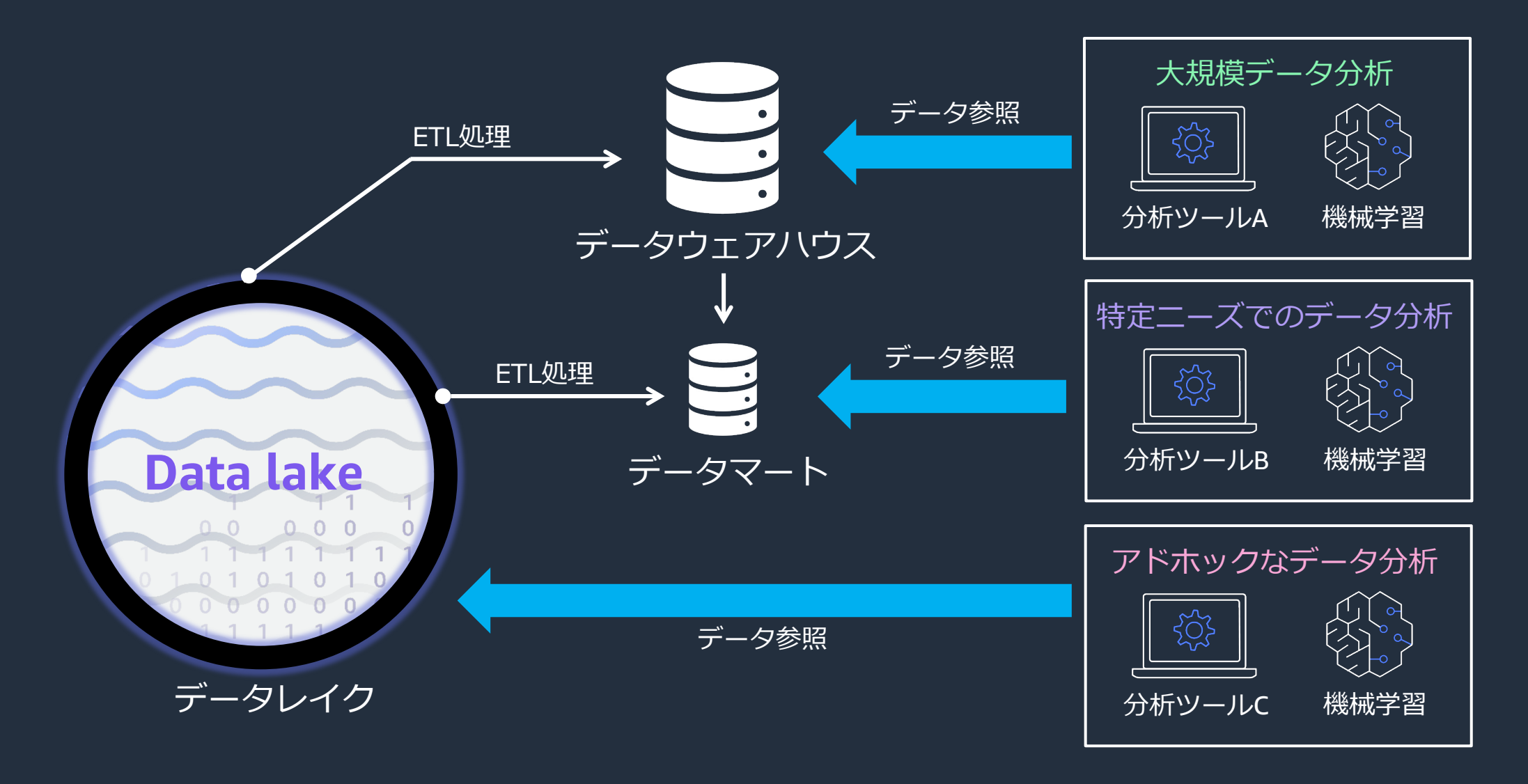

### **代表的なデータアクセスパターン**

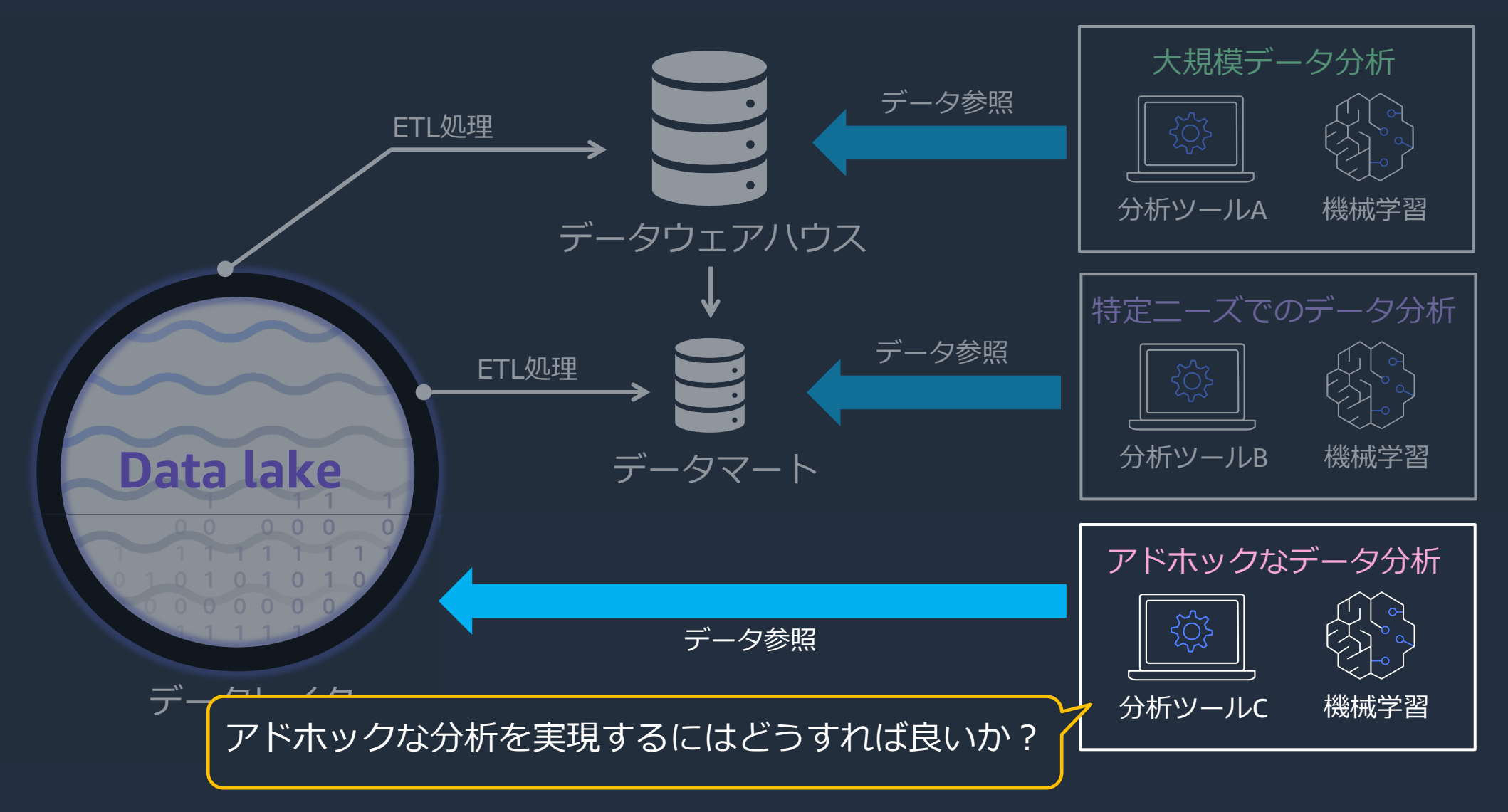

 $\frac{1}{2}$ 

### **Amazon Athena の特徴**

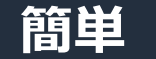

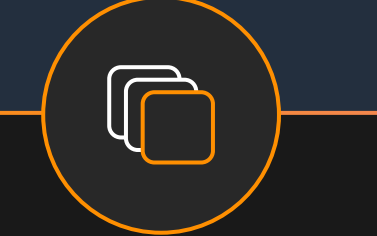

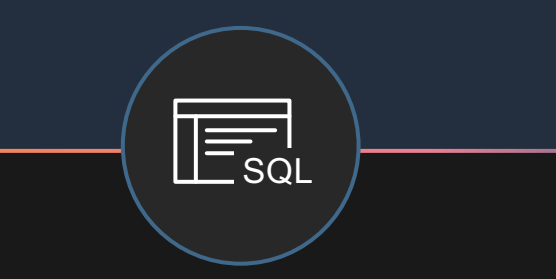

- サーバーレスで セットアップが不要
- 最適化された環境を すぐに使用可能
- ユーザーにインタラク ティブな分析環境を提供
	- 25以上のデータストアへ クエリを実⾏可能

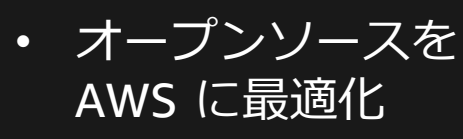

**⾼い柔軟性**

• 複数のフォーマット、 圧縮タイプ、データ形式 をサポート

簡単 インタラクティフ 高い柔軟性 高い費用対効果

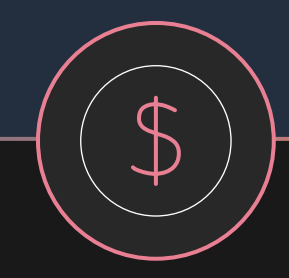

- 従量課⾦
- データ圧縮により、 30% ~ 90% の コスト削減が可能

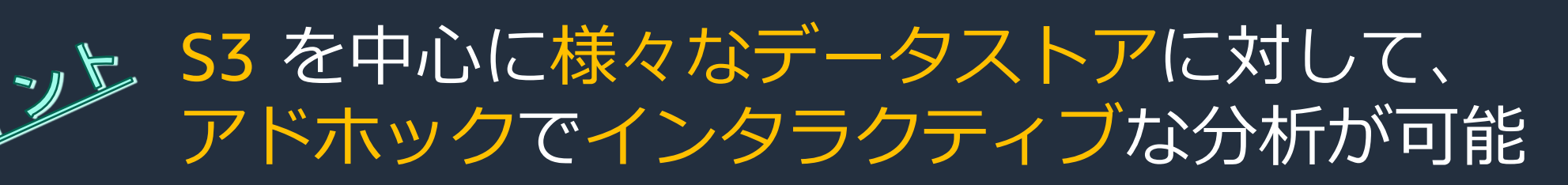

**Amazon Athena が持つ2種類の分析エンジン** ● 分析エンジンとして、Athena は2種類のエンジンを提供

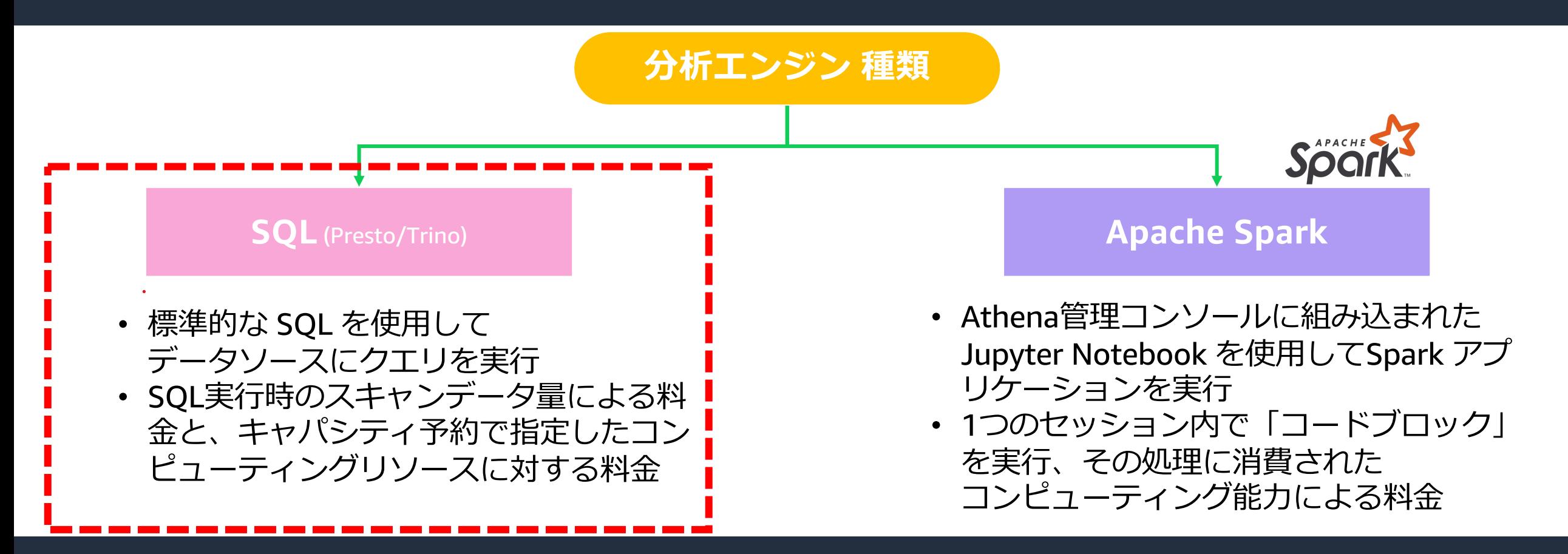

#### 本セッションではAthena SQLにフォーカスして解説

# **Athena SQL の基本**

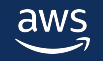

# **コンソールを使⽤したSQLの実⾏**

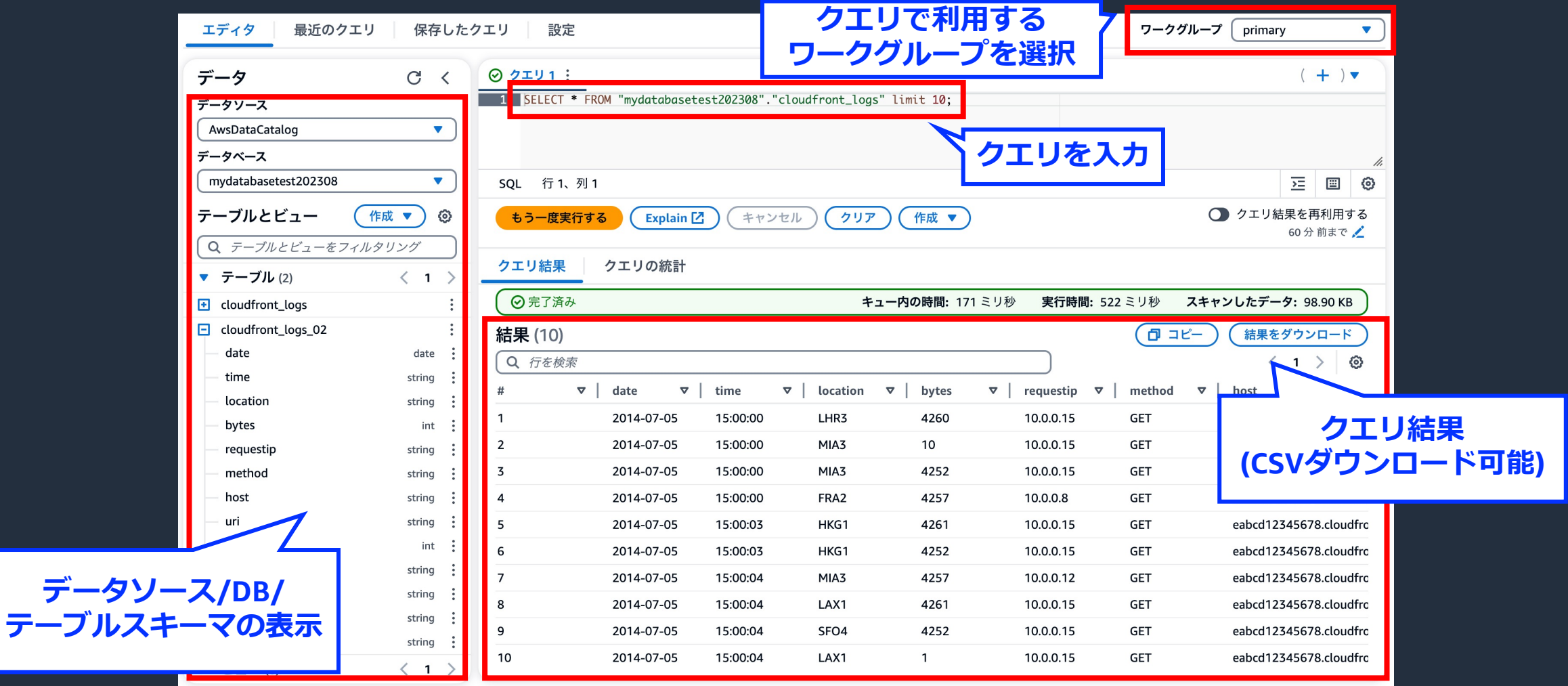

### Athena管理コンソールのUIとしてクエリエディタを提供

## **テーブルの定義**

- Athena ではクエリのためにテーブル定義が必要
	- デフォルトで AWS Glue Data Catalog 上の テーブル定義を使用
- AWS Glue Data Catalog は、 Apache Hive Metastore という OSS と互換性のある、 メタデータを管理するためのリポジトリ
- AWS Glue Data Catalog に テーブル定義を作成する方法は以下
	- AWS Glue Crawler
	- Athena テーブル作成フォーム
	- Hive DDL
	-

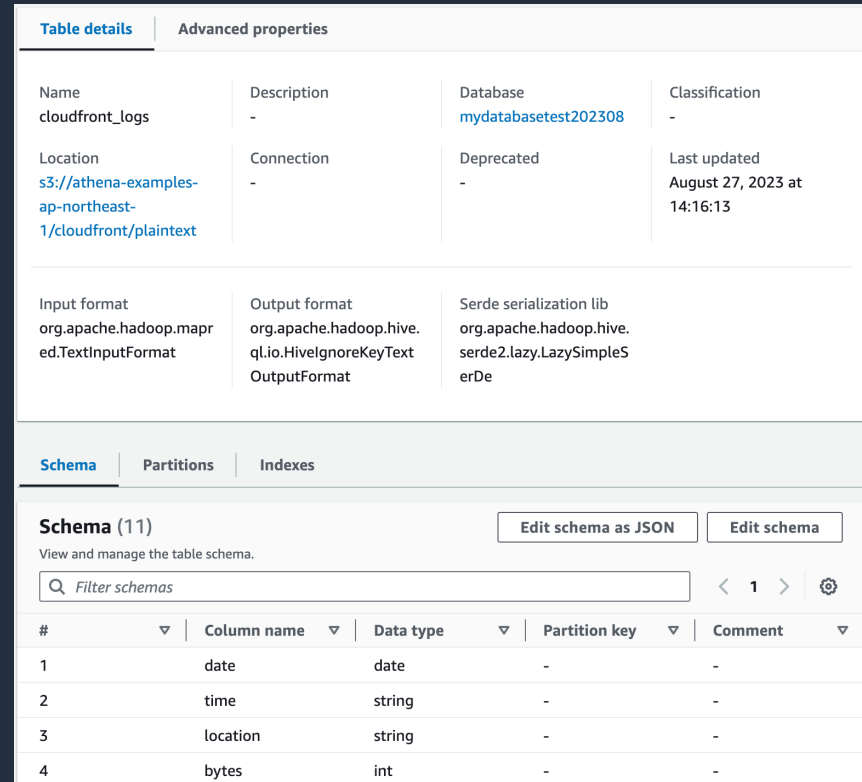

• AWS Glue Catalog API **AWS Glue Data Catalog で定義された テーブルの例**

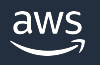

# **DDL を⽤いたテーブル作成**

● Athena の DDL は HiveQL 形式で記述

#### ● 標準的なテーブル定義ステートメントの後に、パーティション定義、 データ形式、データの場所、圧縮形式などを指定

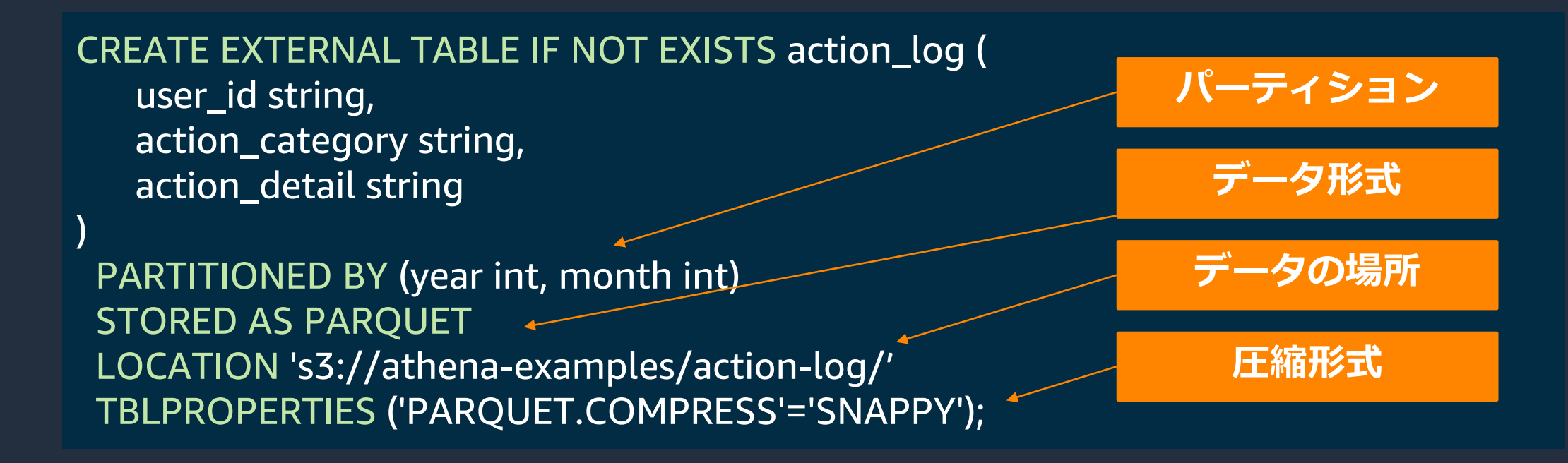

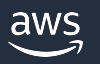

# **Amazon Athena で使用可能なデータ形**

● SerDe ※1ライブラリを指定することで様々なファイ ● ファイル形式に対応する圧縮形式※2を選択可能

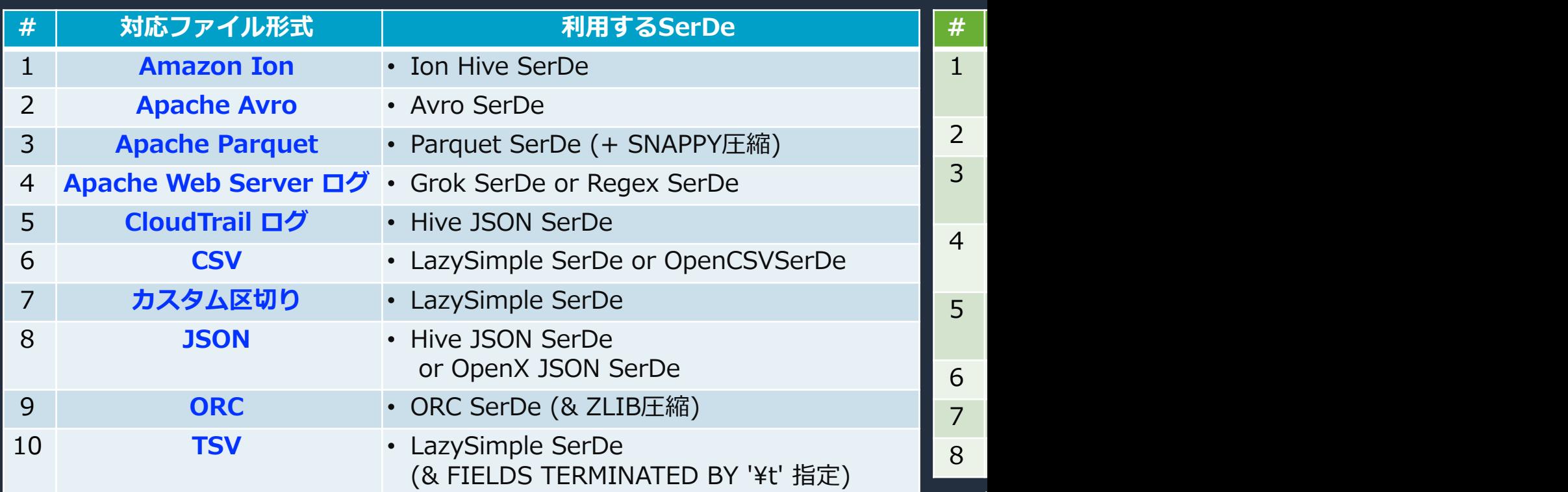

※1 SerDe = Serializer/Deserializer

クエリ時に指定することでテーブル定義で指定したSerDeを無視可能

※2 利⽤可能な組み合わせはドキュメントご参照

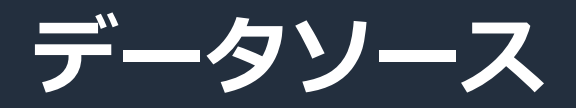

- Athena では、データを記述する データカタログ、およびそこに含まれる データをあわせて**データソース**と定義
- AWS Glue Data Catalog のデータ内で、 参照権限を持っているもののみが表示

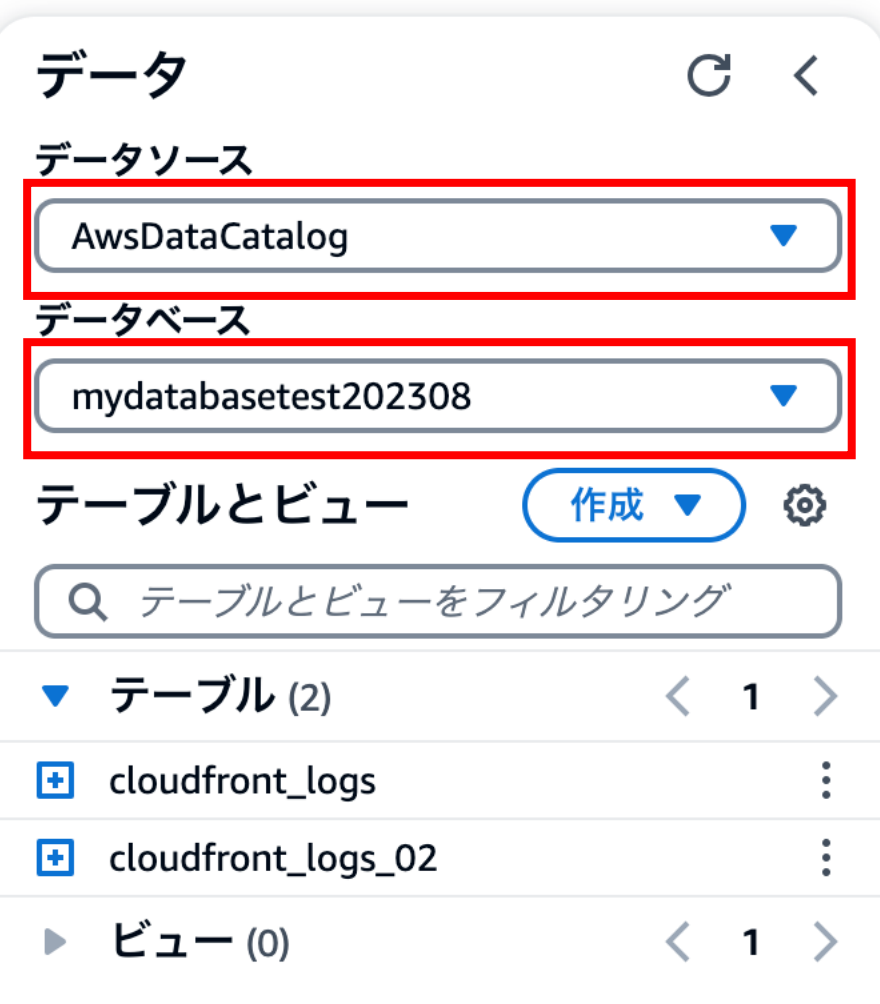

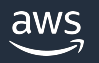

### **データソースの追加**

- AWS Glue Data Catalog 以外のデータソースを、新たに追加することが可能
- 既存の Hive Metastore を Athena でも利用可能
	- 既存資産の( Hive Metastore)移⾏不要
- 外部メタストアへの接続には、Lambda 関数として実行されるコネクター (Athena Data Connector for External Hive Metastore) を利用

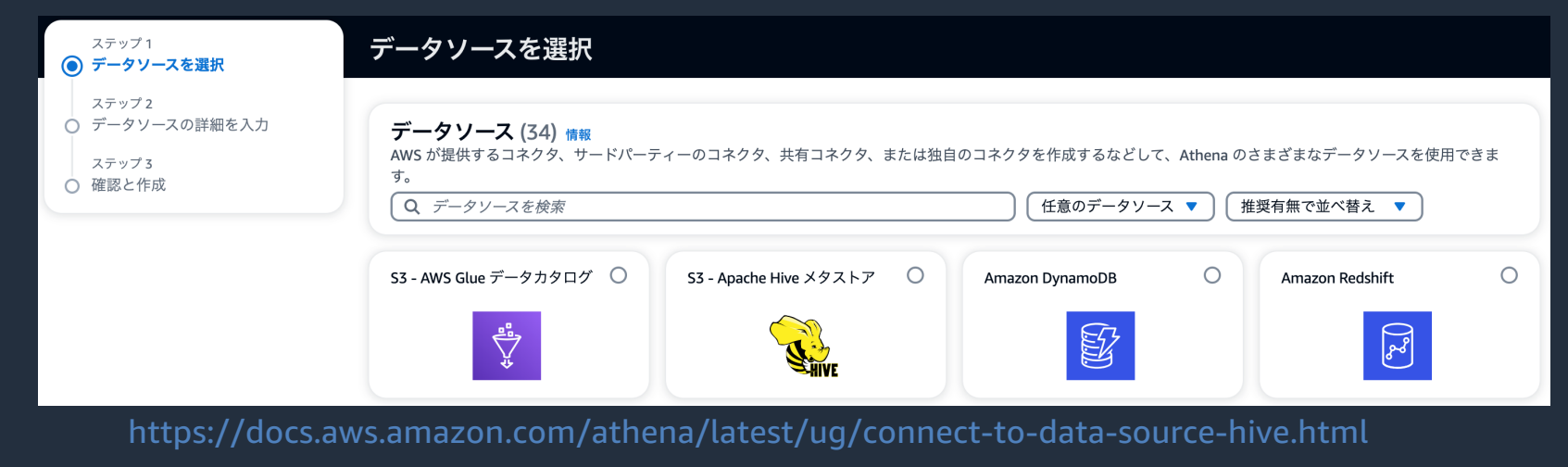

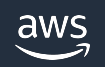

### **Amazon Athena のクエリ**

- 標準 ANSI SQL に準拠したクエリ
- WITH句、Window関数、JOINなどに対応
- 基本的には 後述するバージョンでサポートしてい (一部サポートしていない機能等の詳細は以下ドキュメン

https://docs.aws.amazon.com/ja\_jp/athena/latest/ug/other-

[ WITH with\_query [, ...] ] SELECT [ ALL | DISTINCT ] select\_expression [, ...] [ FROM from\_item [, ...] ] [ WHERE condition ] [ GROUP BY [ ALL | DISTINCT ] grouping\_element [, ...] ] [ HAVING condition ] [ UNION [ ALL | DISTINCT ] union\_query ] [ ORDER BY expression [ ASC | DESC ] [ NULLS FIRST | NULLS LA [ LIMIT [ count | ALL ] ]

# **Athena エンジンバージョン 3 (現⾏バージョン)**

- オープンソースの Trino ベースのクエリエンジン
	- 50 を超える新しい 新機能
	- 90 以上のクエリパフォーマンス向上
	- **クエリ結果の再利用が可能**

#### ● 追加機能

- Apache Spark バケットアルゴリズムのサポート
- HyperLogLog関数-高速で巨大なデータセット
- 地理空間関数-最適化された地理空間クエリの
- T-digest関数-分位数を正確に推定

(その他機能については、ドキュメントご参照)

https://docs.aws.amazon.com/ja\_jp/athena/latest/ug/engine-versi

# **Athena エンジンバージョン 2 (旧バージョン)**

- Presto 0.217 をサポートしたエンジン
	- Amazon Athena フェデレーテッドクエリ
	- User Defined Function (ユーザー定義関数)
	- Amazon Athena ML
	- 地理空間関数
	- EXPLAIN および EXPLAIN ANALYZE ステートメント
- l 性能改善
	- JOIN, ORDER BY, AGGREGATE 操作, Spill to disk

https://docs.aws.amazon.com/ja\_jp/athena/latest/ug/engine-versions-reference-0002.html

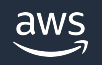

### **エンジンバージョンのアップグレード**

 $\bullet$  自動

• ⾃動アップグレードが完了するまでエンジンバージョン2にとどまり、 Athenaはワークグループをエンジンバージョンにアップグレードする タイミングを選択

#### ● 手動

#### • デフォルトの選択肢はV3に設定され、 エンジンバージョン2に切り替えることが可能

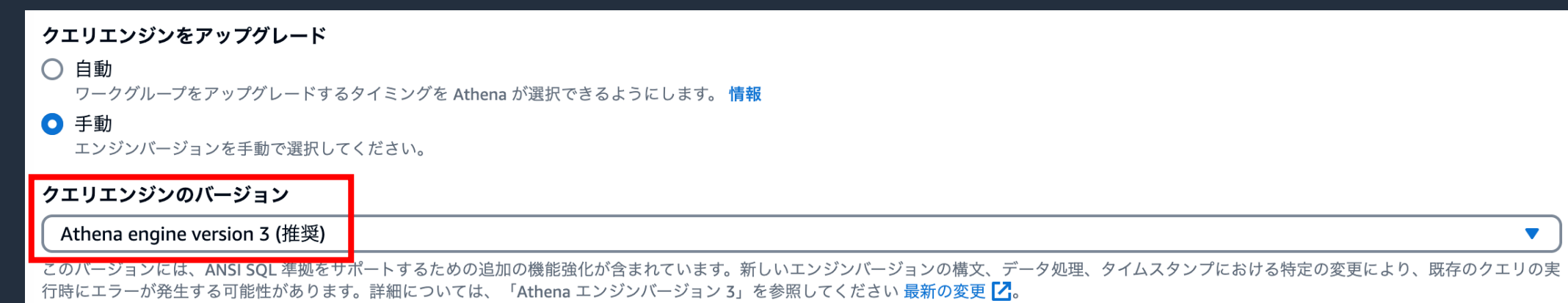

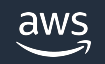

### **ワークグループと権限管理** ●同一アカウント内で、仮想的なワークグループを作成することが可能

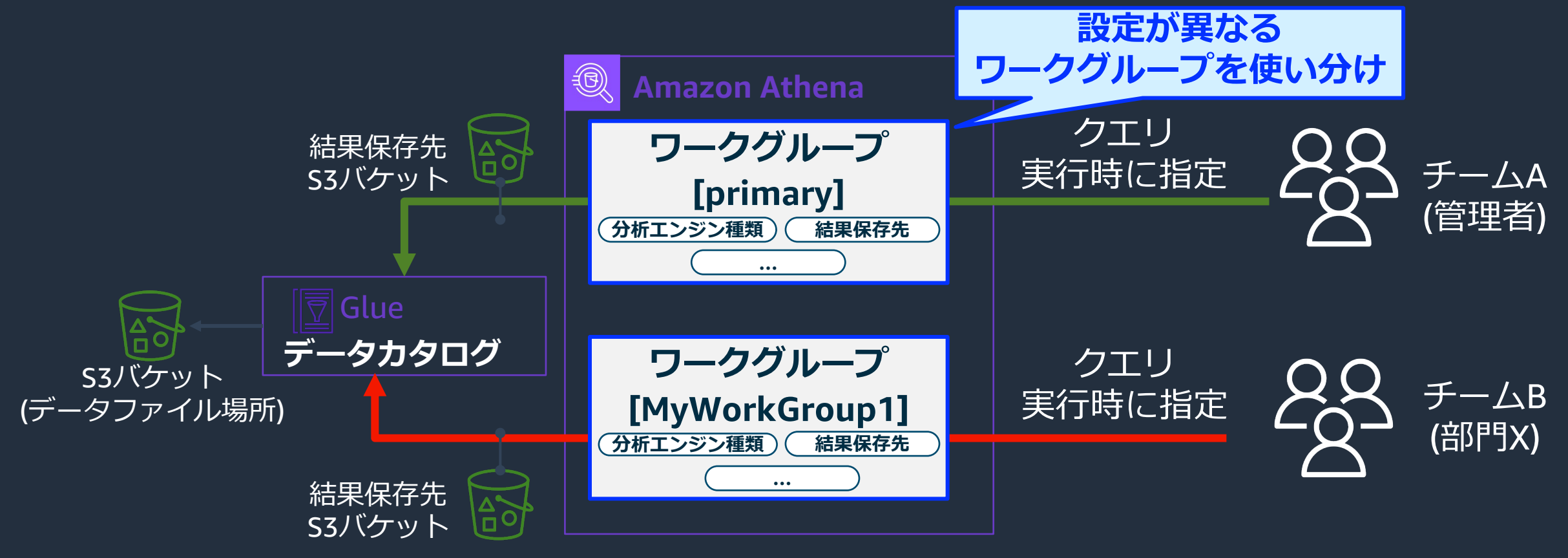

(\*) 実⾏ごとに結果保存先S3バケットのロケーションを上書き指定することも可能 ※実行時にワークグループ指定を省略した場合はデフォルトで存在する「primary」ワークグループが暗黙的に利用 ※ユーザーのIAMポリシーで、利用可能なワークグループを制限可能

aws

### **クエリ結果**

- 実行される各クエリのクエリ結果とメタデータ情報を、 指定した **S3 バケット**に⾃動的に保存
	- この保存⾃体をオフにすることはできない
	- 必要に応じてこの場所にあるファイルにアクセスして操作可能
	- Athena コンソール履歴画⾯から、 クエリ結果ファイルを直接ダウンロードすることも可能
- クエリ出力ファイルへのアクセスには以下の権限が必要
	- クエリ結果の場所の Amazon S3 GetObject アクション
	- Athena GetQueryResults アクション

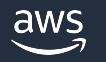

### **クエリ履歴**

#### ● Athena コンソールの履歴画面では下記情報を確認可能 (45 日間の結果を表示)

• クエリ送信時刻 / 送信クエリ/ 暗号化タイプ/ クエリの状態(成功/失敗) / 実行時間 / スキャンしたデータ量 / 成功したクエリの結果ファイルダウンロード / 失敗したクエリのエラー情報詳細表示

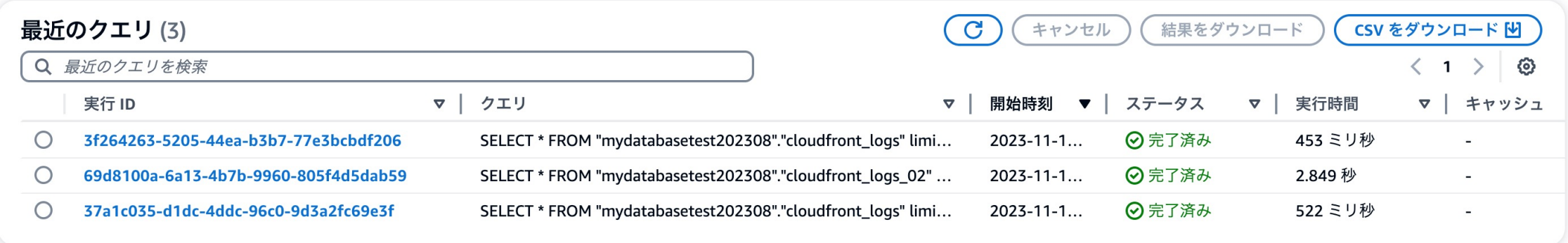

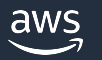

# **クエリエディタ以外のクエリ実⾏ - Athena API**

● Athena API を AWS SDK(またはそれを利用したライブラリ)で呼び出し利用可能

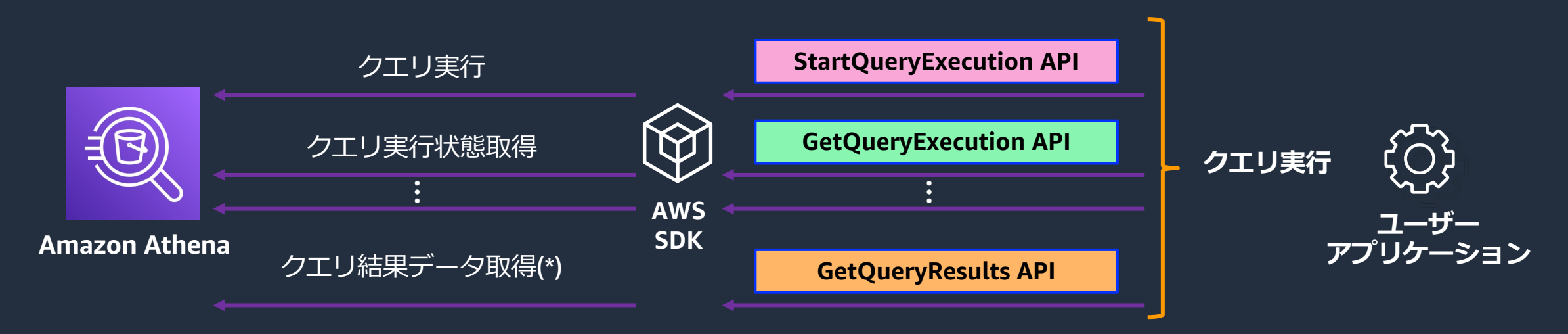

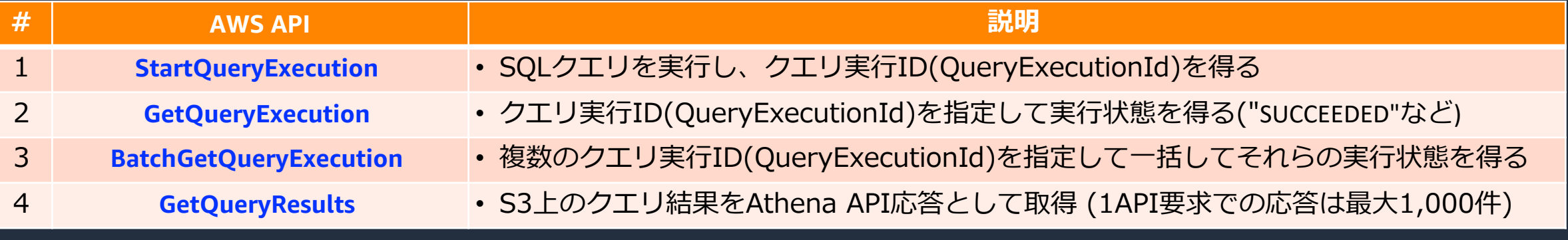

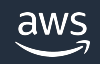

# **クエリエディタ以外のクエリ実⾏ - JDBC/ODBC**

● 3rd Party(Magnitude社)提供の JDBC/ODBC Driver を利用可能能

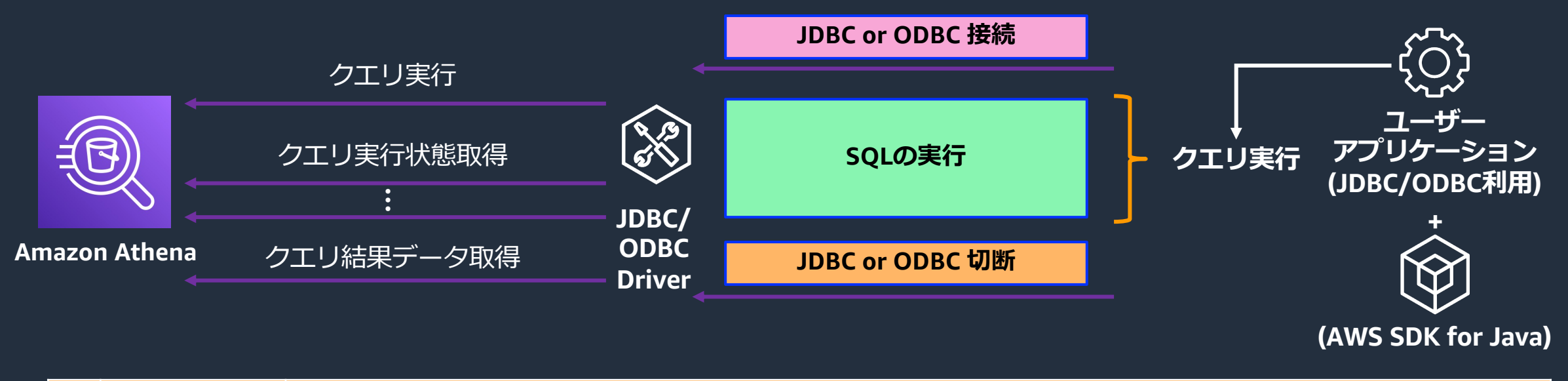

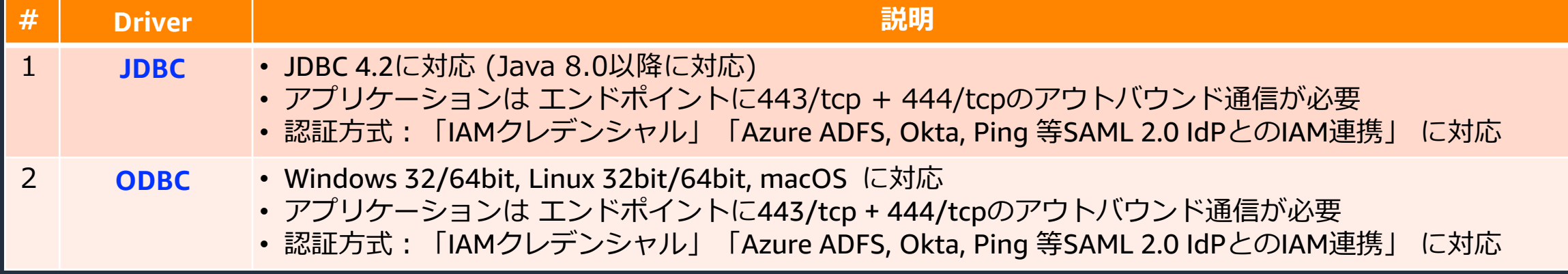

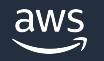

# **クエリエディタ以外のクエリ実⾏ -連携AWSサービス**

#### ● Amazon QuickSight とのネイティブな連携

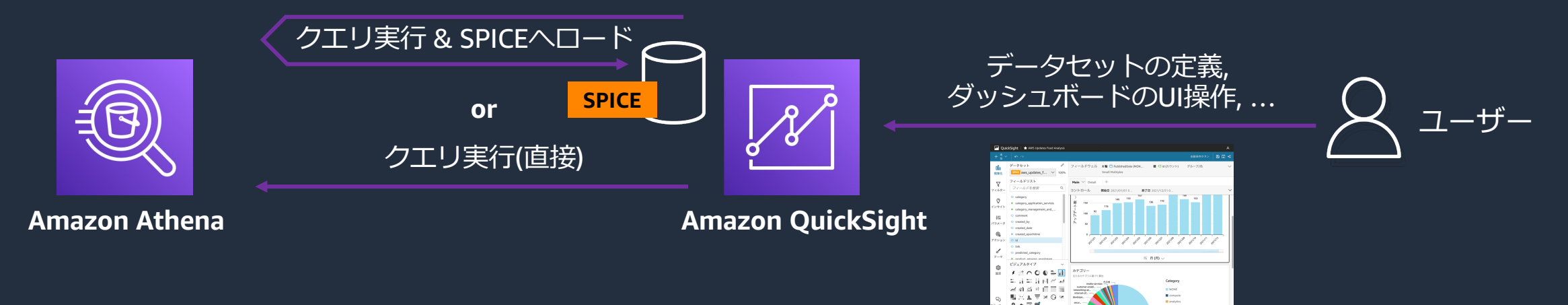

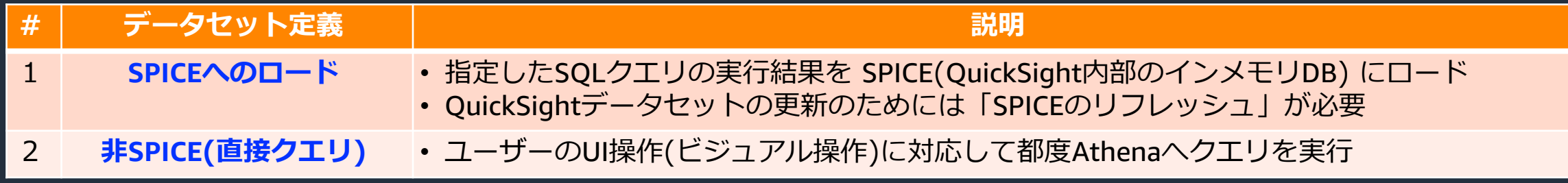

#### その他にもStep Functions や SageMaker (SameMaker DataWrangler) 等 が ネイティブでのAthenaへのクエリ実行をサポート

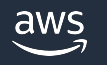

### **S3 Glacierストレージクラス対応**

l テーブルにプロパティを設定 & S3 Glacier (Flexible Retrieval/Deep Archive) の オブジェクトを事前に復元しておくことで、Athenaでのクエリが可能

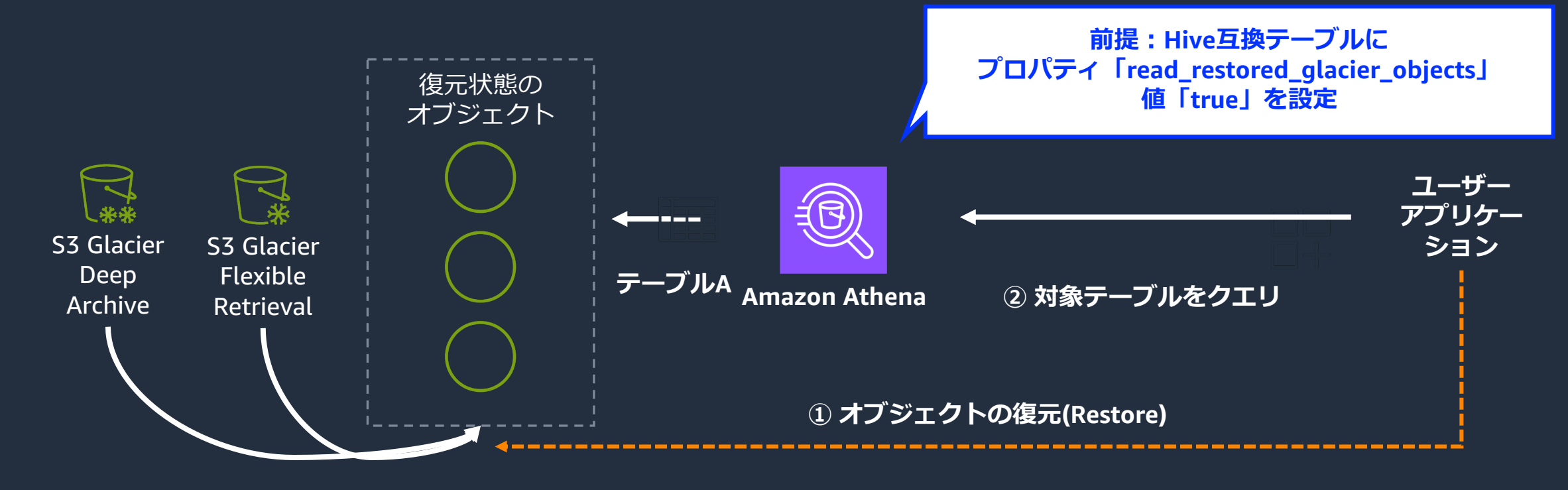

※「復元」状態にないGlacier系ストレージクラスのオブジェクトはクエリ対象外 ※ S3 Glacier Instant Retrieval ストレージクラスの場合、復元操作は元々不要

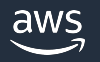

# **プライベートネットワーク接続**

● PrivateLink を使用することで、閉域網でAPIを呼び出し可能

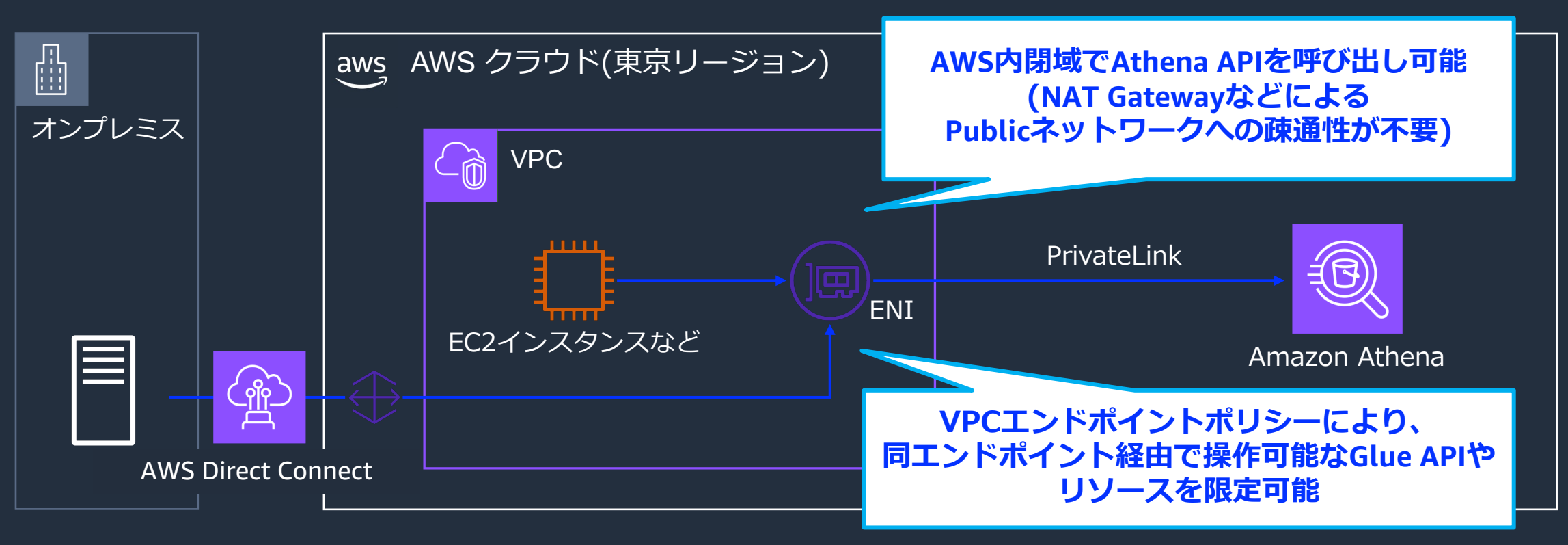

エンドポイントサービス名: com.amazonaws.<region>.athena

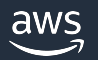

# **Athena SQL が提供する機能**

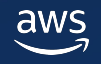

### **Amazon Athena SQL で対応可能なニーズ**

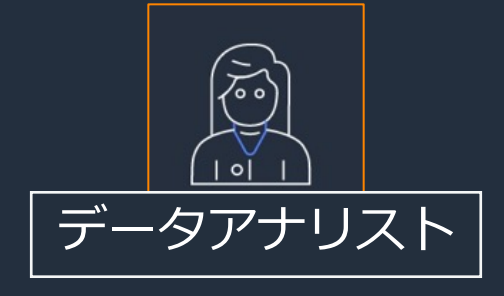

S3以外のデータソースにもクエリをかけたい。

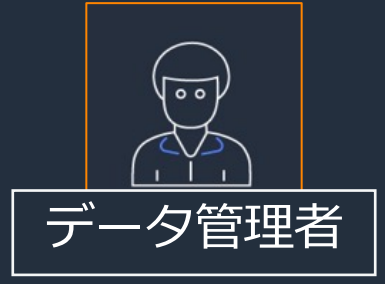

データ整形のパイプラインを簡素化したい。

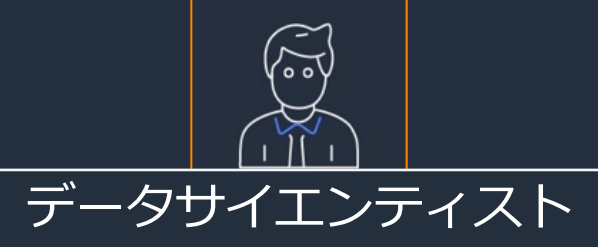

機械学習で作成したモデルを簡単に使いたい。

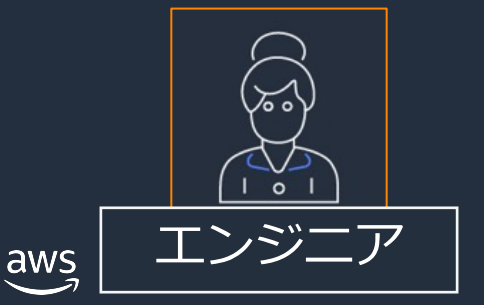

ACID トランザクションを使いたい。

### **Amazon Athena SQL で対応可能なニーズ**

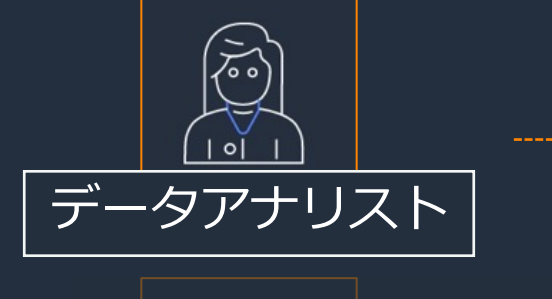

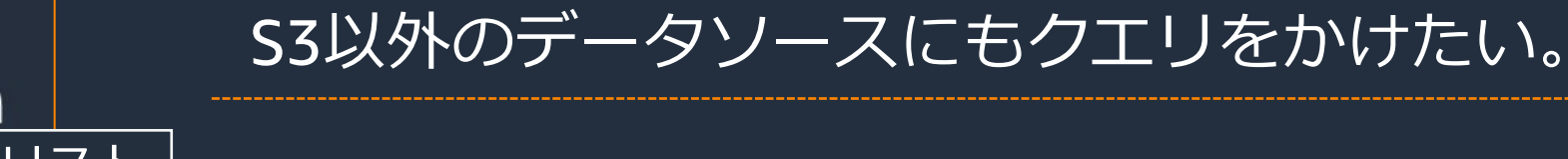

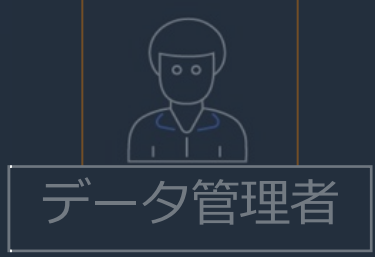

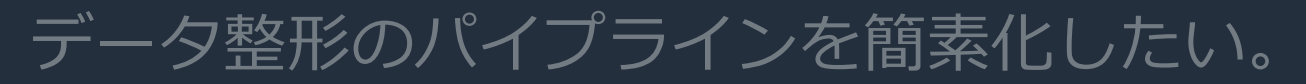

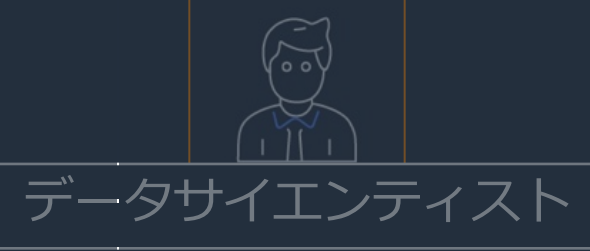

#### 機械学習で作成したモデルを簡単に使いたい。

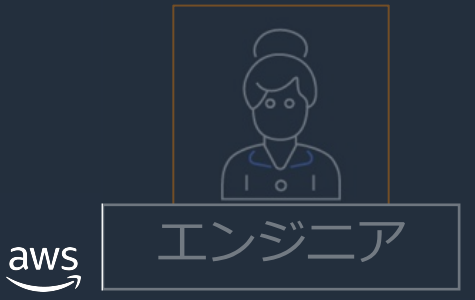

ACID トランザクションを使いたい。

# **Amazon Athena フェデレーテッドクエリ**

- リレーショナル、非リレーショナル、 オブジェクト、またはカスタムデータ ソース間でクエリを実行
- [アドホックな調査、複雑なパイプライン、](https://aws.amazon.com/jp/blogs/news/query-any-data-source-with-amazon-athenas-new-federated-query/) アプリケーションに使用可能
- データソースコネクターを利用して Athena クエリエンジンを拡張可能
- 他の AWS アカウントに保存されている データにクエリ可能

https://github.com/awslabs/aws-athena-query-federation https://docs.aws.amazon.com/athena/latest/ug/connect-to-a-data-source.html https://aws.amazon.com/jp/blogs/news/query-any-data-source-with-amazon-athenas-new-federatedhttps://aws.amazon.com/jp/blogs/news/athena-federated-query-dynamodb-quicksight/

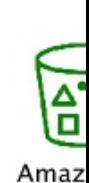

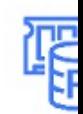

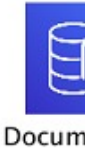

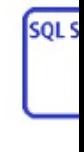

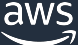

# **フェデレーテッドクエリの構成**

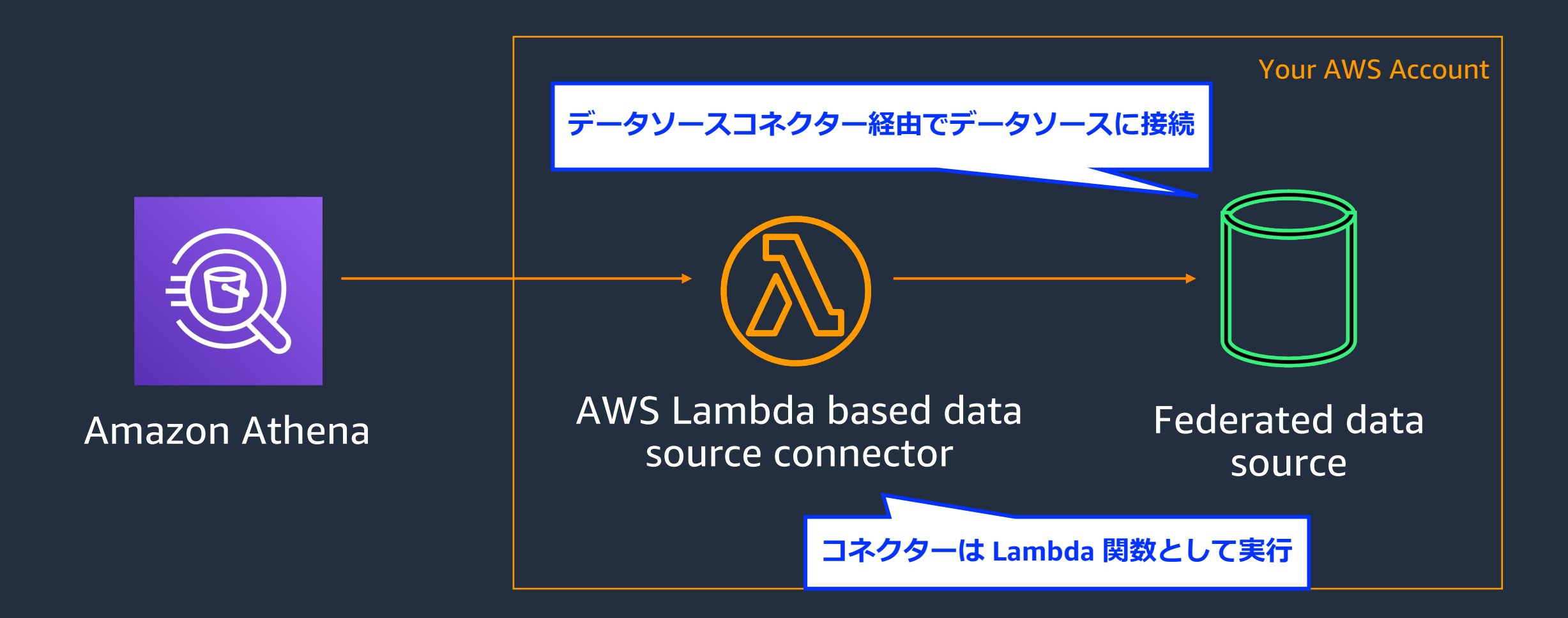

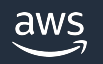

# **フェデレーテッドクエリの実行**

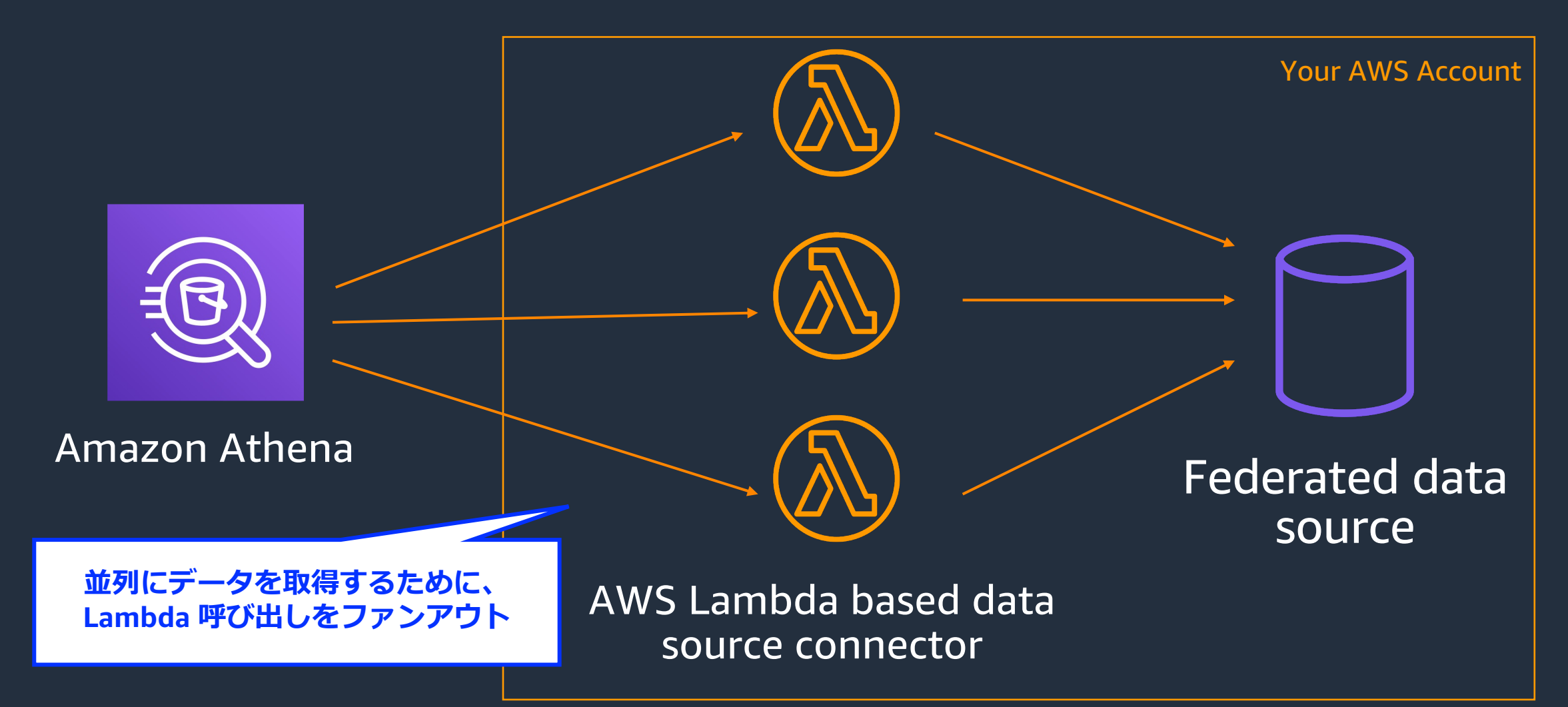

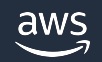

# **フェデレーテッドクエリの始め方**

#### ● 3Stepで簡単に使い始めることが可能

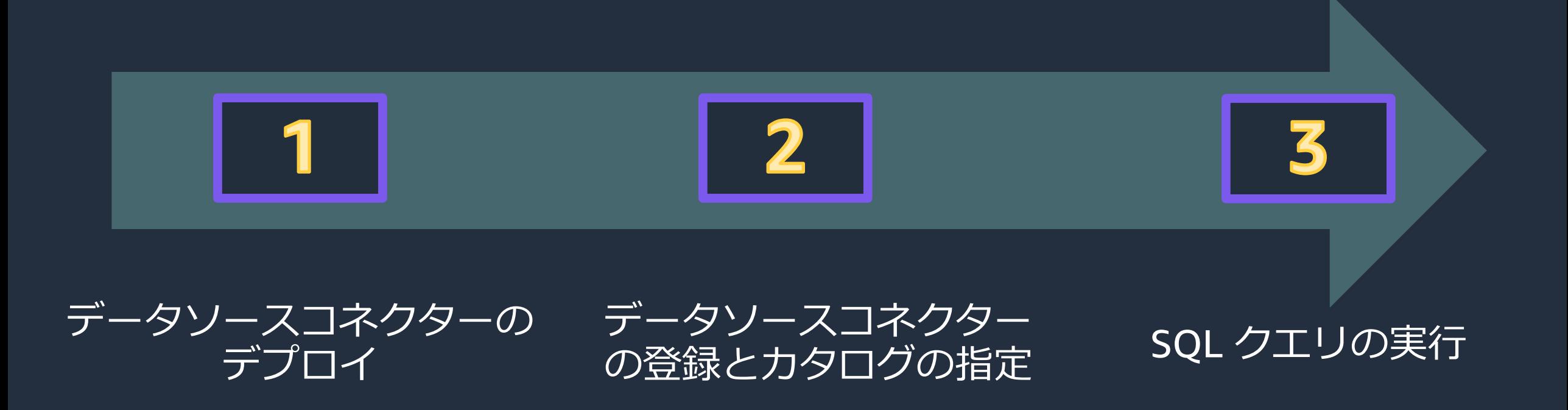

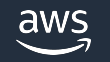
### **データソースコネクターのデプロイ方法**

- AthenaはAWS Lambdaベースの データソースコネクタを使用
- コネクタの2つの展開方法
	- AWS Serverless Application Repository を使⽤したワンクリック配備
	- コネクタコードをLambdaに展開
- Lambda 関数をデプロイすると固有の Amazon Resource Name (ARN) を取得可能

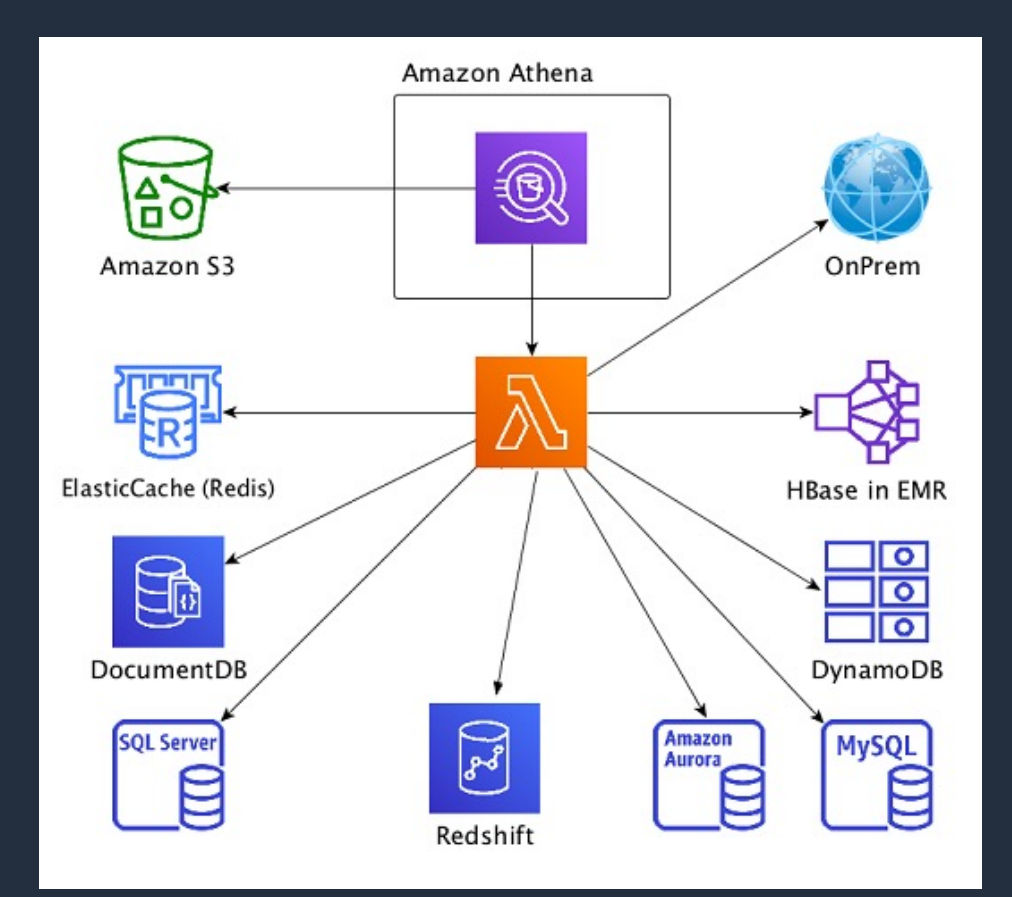

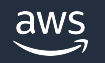

### **利⽤可能なデータソースコネクタ**

#### ● 追加費用なしで様々なコネクターをコンソールから選択可能

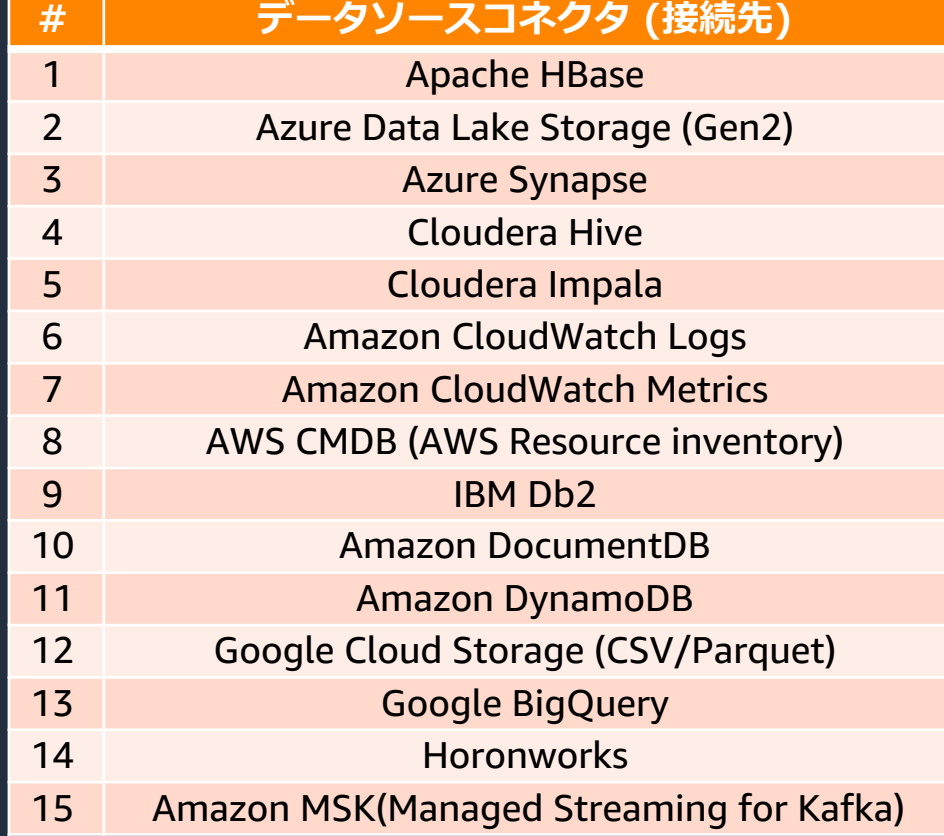

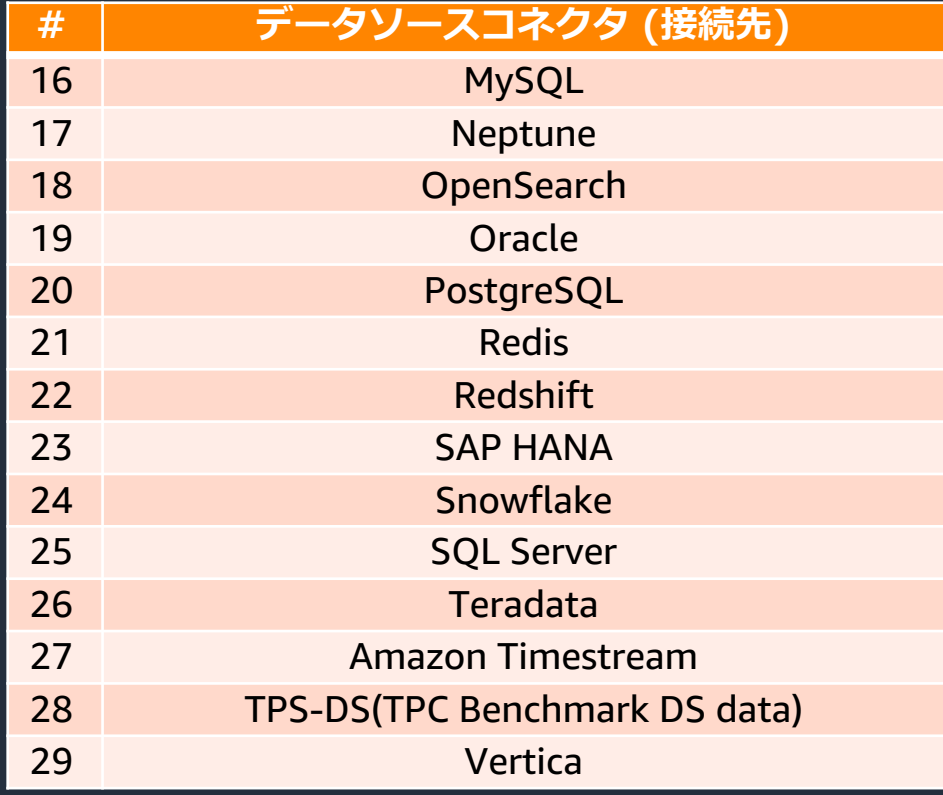

https://docs.aws.amazon.com/ja\_jp/athena/latest/ug/connectors-available.html

### **独⾃のデータソースコネクタを構築**

● Athena Query Federation SDKを使用し、独自のコネクタを作成

#### ● 特徴

- S3 spill Partition pruning Parallel scans
- Portable columnar
- memory-format (Apache Arrow)
- Authorization
- Congestion control/avoidanceAthena

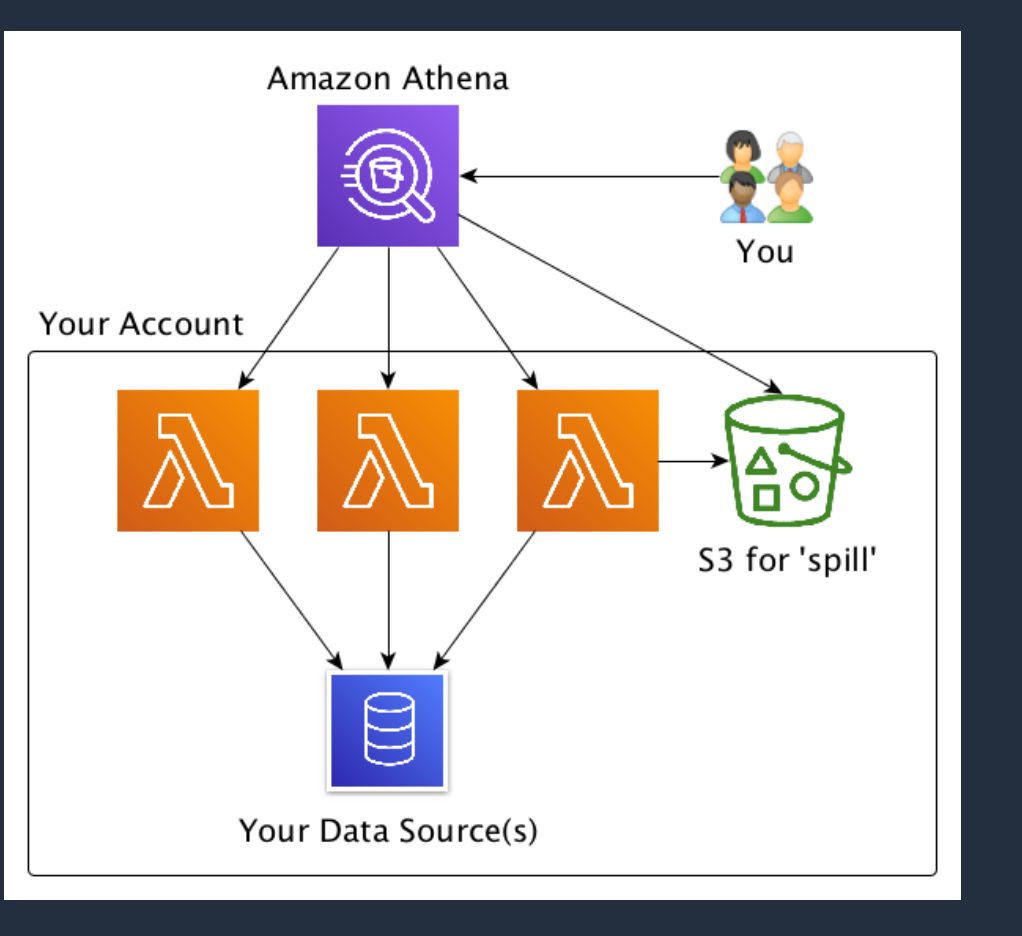

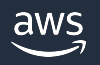

#### **Amazon Athena SQL で対応可能なニーズ**

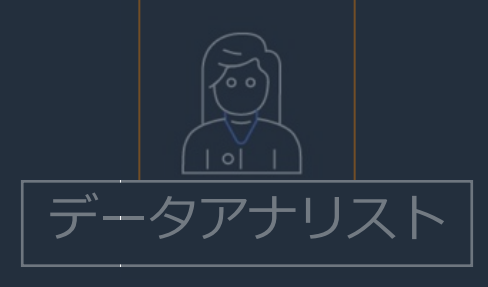

S3以外のデータソースにもクエリをかけたい。

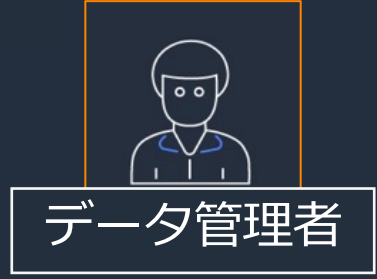

データサイエンティスト

データ整形のパイプラインを簡素化したい。

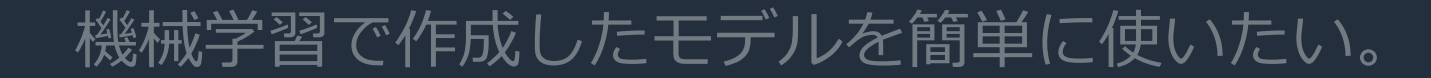

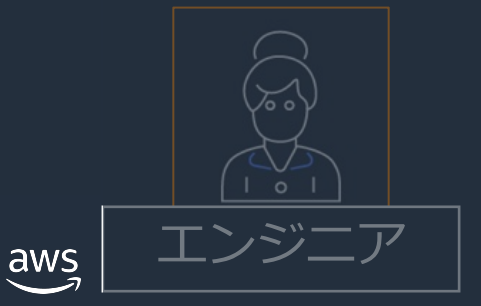

ACID トランザクションを使いたい。

### **User Defined Functions (UDF) in Athena**

● Athena Query Federation SDKを使用したユーザー定義の関数

#### ● 特徴

- AWS Lambdaを利用したユーザー定義の関数 (UDF)
- APIライクなネットワークコールが可能
- SELECTおよび/またはFILTERフェーズでUDFを実⾏

### 他のAWSサービスを使用することなくETL処理を実行可能

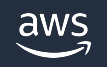

### **UDF のサンプルコード**

- 書き込み、展開、 呼び出しが簡単
- Scalar 関数も実行可能

● コードはLambda上で起動

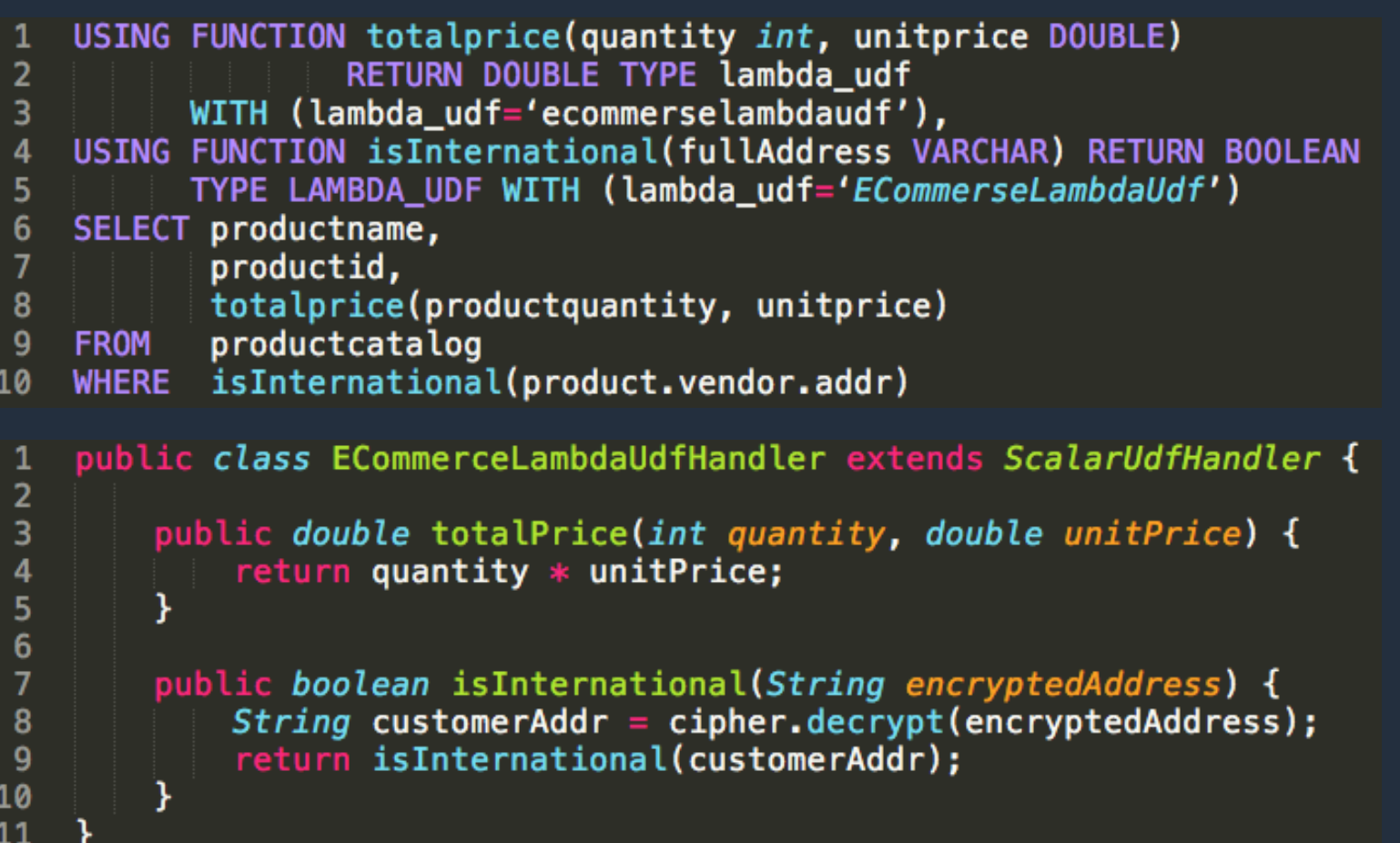

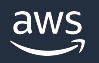

#### **Amazon Athena SQL で対応可能なニーズ**

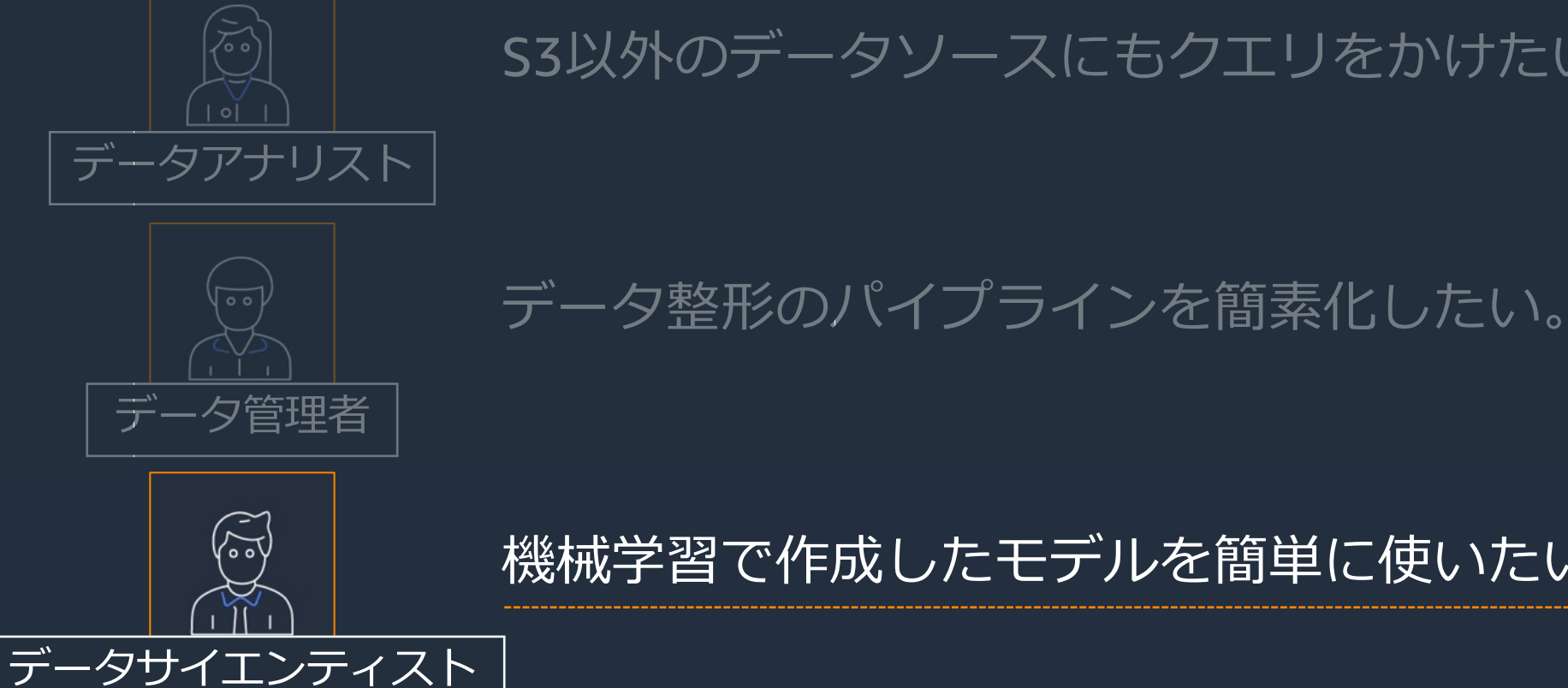

S3以外のデータソースにもクエリをかけたい。

機械学習で作成したモデルを簡単に使いたい。

# エンジニア aws

ACID トランザクションを使いたい。

#### **Machine Learning (ML) with Amazon Athena** ● SQLクエリで推論のための機械学習モデルを呼び出し可能

- MLモデルをAmazon SageMakerに1回展開し、n回使用
- 任意の場所のデータに対して推論を実⾏
- 推論を可能にするアプリケーションの構築が不要
- 追加のセットアップは不要

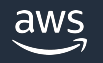

### **Athena を使⽤したMLモデルの学習** ● 学習モデルのトレーニングを行う3ステップ

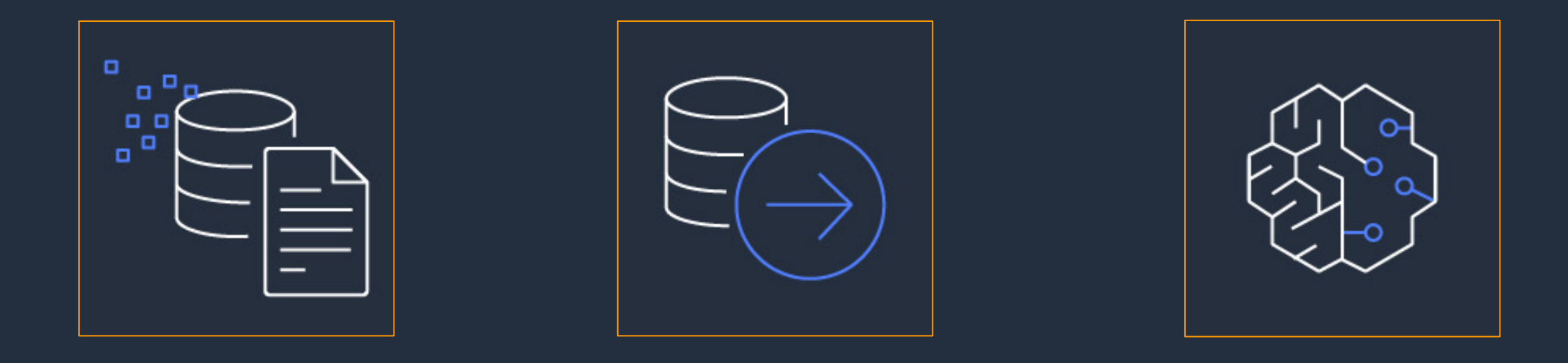

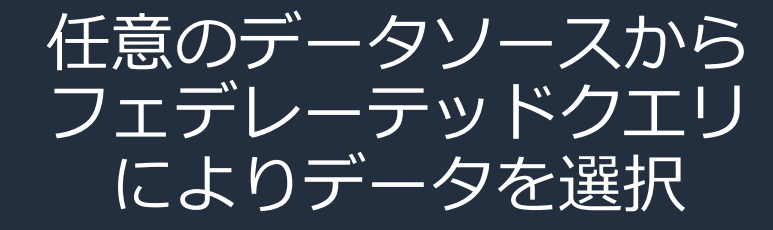

AthenaでUDFを使用して Amazon SageMakerでモデル をトレーニングして展開 データを変換

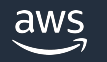

### **Athena から ML モデルを使⽤した推論を実⾏**

● 推論実施時の3ステップ

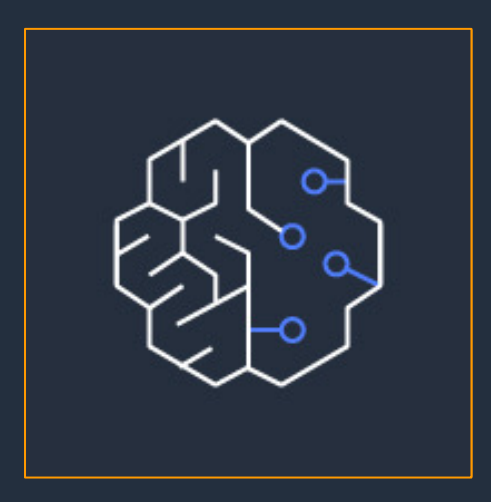

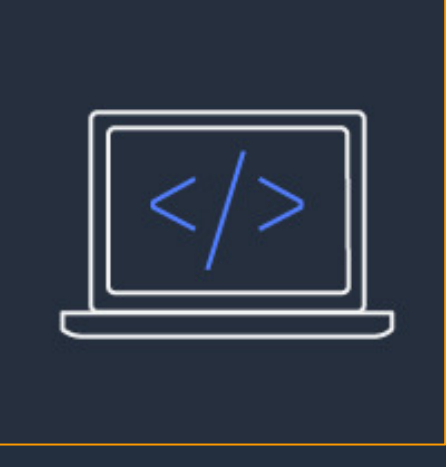

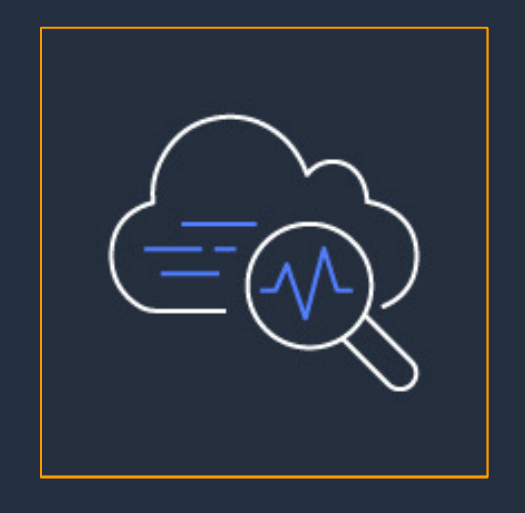

SageMaker<sup>T</sup> MLモデルを展開 前処理や後処理の為の UDFを定義

任意のデータソースに 対して推論を実行

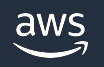

#### **ML を使⽤する際のユースケース**

- 様々な目的に合わせて使い分けることが可能
	- アプリケーションログ内の疑わしいアクティビティに 関連付けられたIPアドレスを検索
	- 収益異常のある製品の検索 (+/-)
	- トランザクションレコードで詐欺の疑いがあるものを検知
	- 提案された新しいビデオゲームがヒットするかどうかを予測

#### **Amazon Athena SQL で対応可能なニーズ**

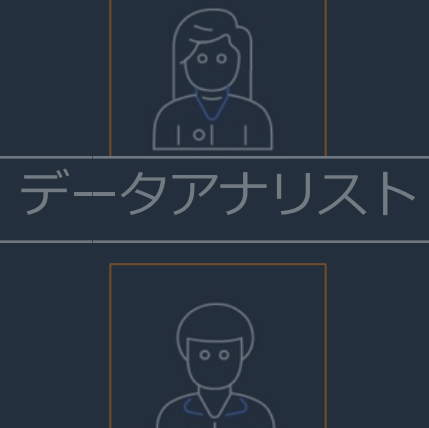

S3以外のデータソースにもクエリをかけたい。

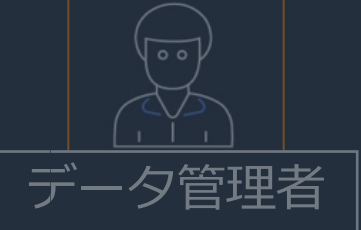

データ整形のパイプラインを簡素化したい。

# データサイエンティスト

機械学習で作成したモデルを簡単に使いたい。

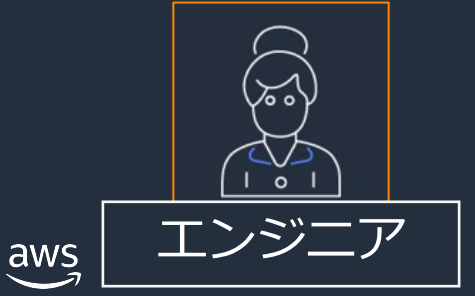

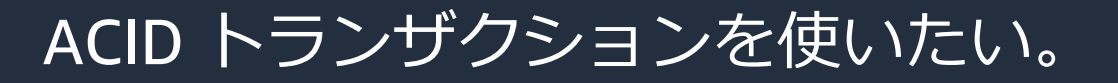

### **ACIDトランザクション**

- Apache ICEBERG を使用することでACIDトランザクションを実現可能
	- 複数の同時接続ユーザが整合性を保ちながら、 S3 データの行レベルの変更を実行可能
	- 書き込み、削除、更新、タイムトラベルオペレーションを Athena のコンソール、API、ODBC/JDBC 経由で実行可能
	- Iceberg のテーブルフォーマットをサポートする 他システム(EMR や Spark、Flink 等)との互換性
	- Amazon Athena が利用可能な全リージョンで利用可能

https://docs.aws.amazon.com/ja\_jp/athena/latest/ug/querying-iceberg.html

aws

Amazon Athena

Client

Amazon S3

### **Apache Iceberg テーブルの特徴**

#### ● スナップショットベースのテーブルメタデータを使用し、 ACIDトランザクションをサポート

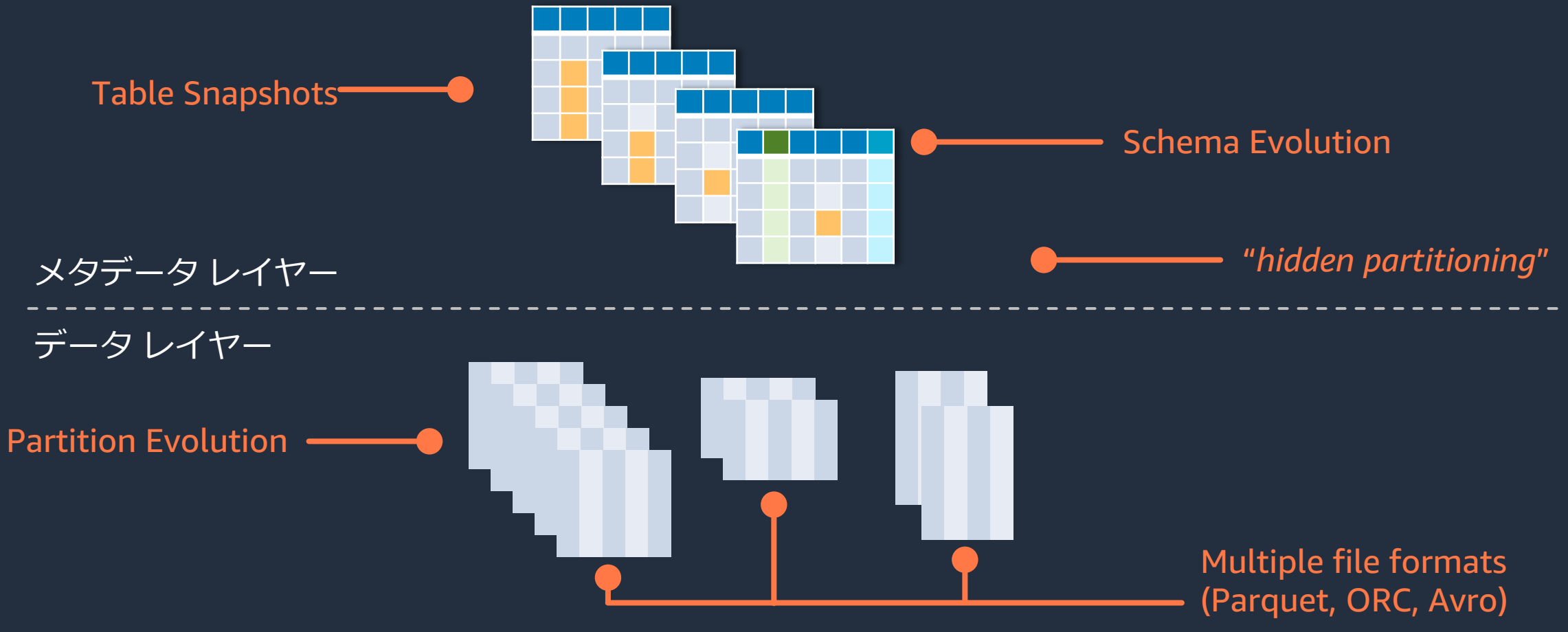

### **Apache IcebergとAthenaの関係**

● Apache Iceberg テーブルを作成して Amazon S3 に保存

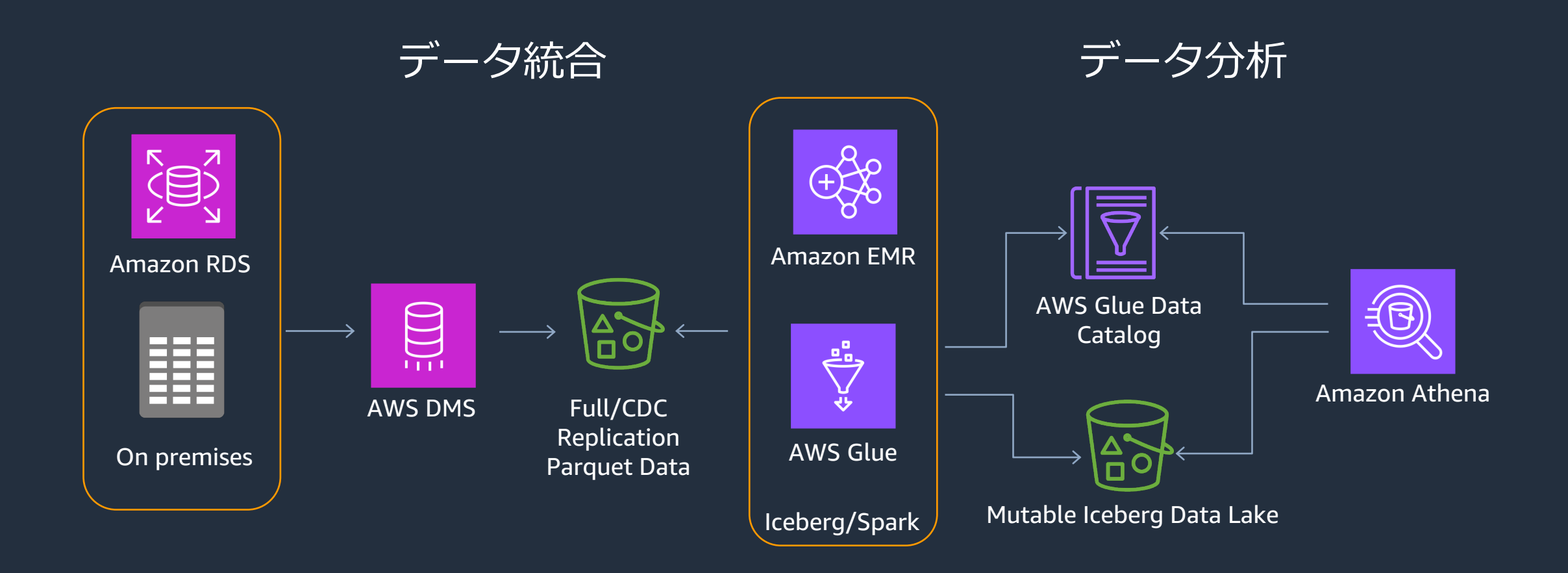

### **その他の選択肢**

- Apache Hudi
	- 増分データの処理とデータパイプラインの開発をシンプルにする オープンソースのデータ管理フレームワーク
	- Uber 社がオープンソース化
	- Apache Spark、Apache Hive、および Presto と統合
- Delta Lake
	- Delta Lakeとは、信頼性の⾼い読み書きを⾼速かつ同時に実⾏可 能な、オープンソースのストレージレイヤソフトウェア
	- Databricksによるオープンソース

# **Athena SQL の パフォーマンス関連Tips**

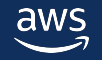

### **列指向フォーマット**

● 目的に合わせたデータ形式を選択することが重要

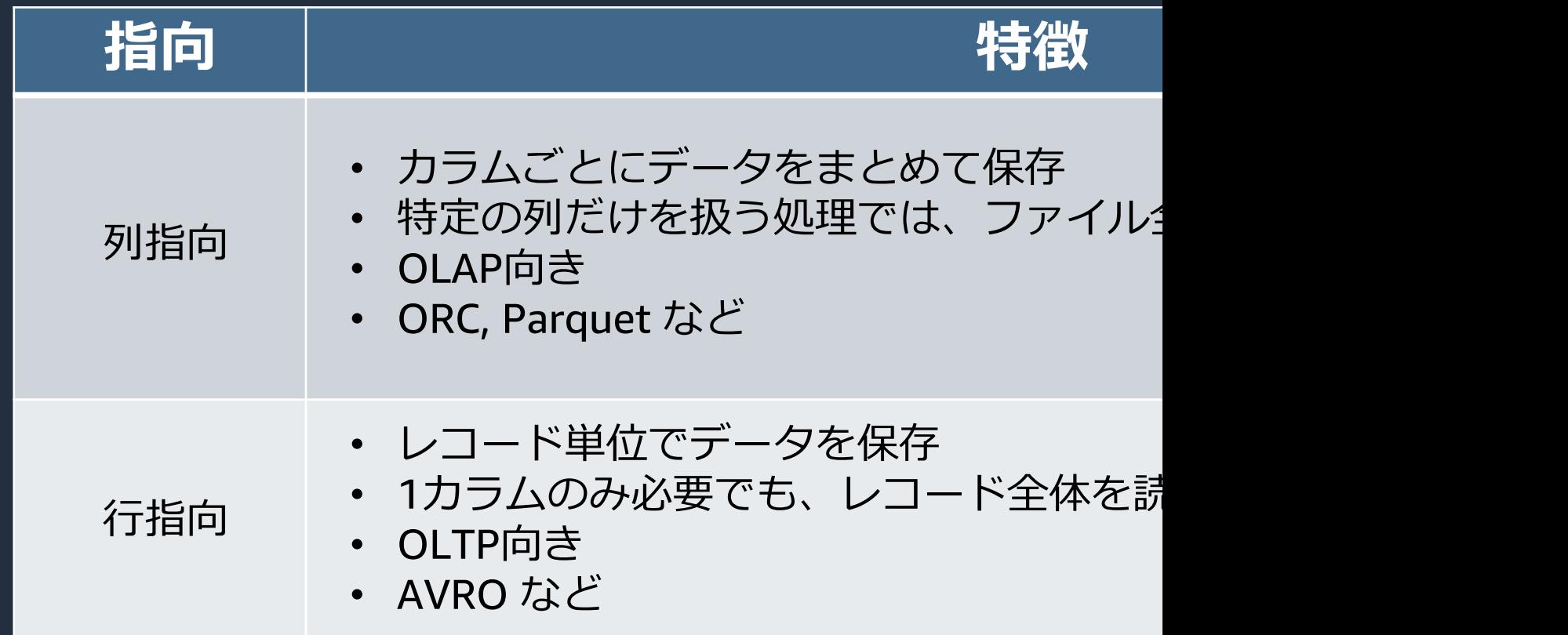

### **列指向フォーマットを使うメリット**

- OLAP 系の分析クエリを効率的に実行可能
	- たいていの分析クエリは、 一度のクエリで特定のカラムを使用
	- 単純な統計データなら、メタデータで完結
- I/O 効率が向上
	- 圧縮と同時に使うことで I/O 効率が向上
	- カラムごとに分けられてデータが整列
	- 類似データが続くことで圧縮効率が向上

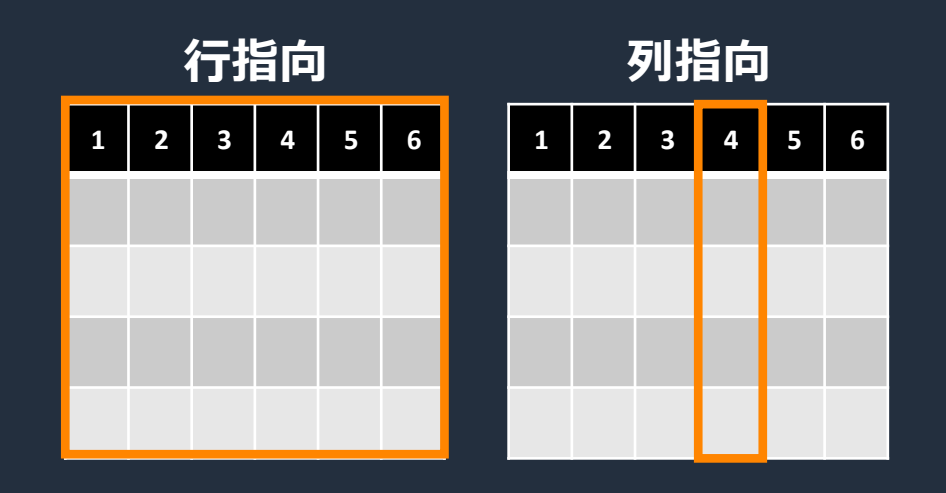

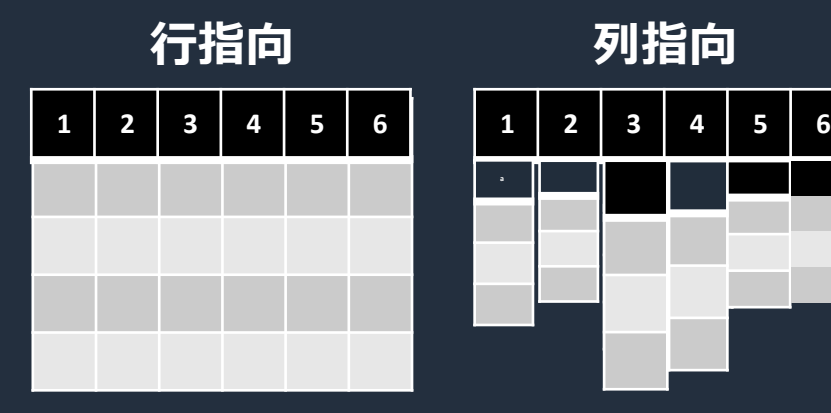

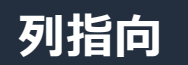

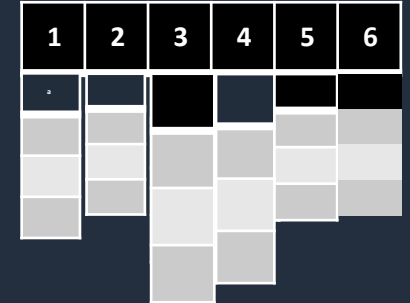

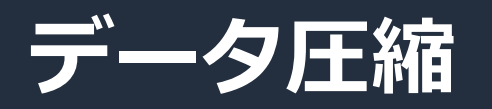

● 最低限分割可能な圧縮形式を利用しておくと 巨大なファイルがあったとしても分散処理することが可能

● 分割不可の圧縮方式では、ファイル単位でしか分散処理できため、 巨⼤なファイルは事前に分割してお区ことが必要

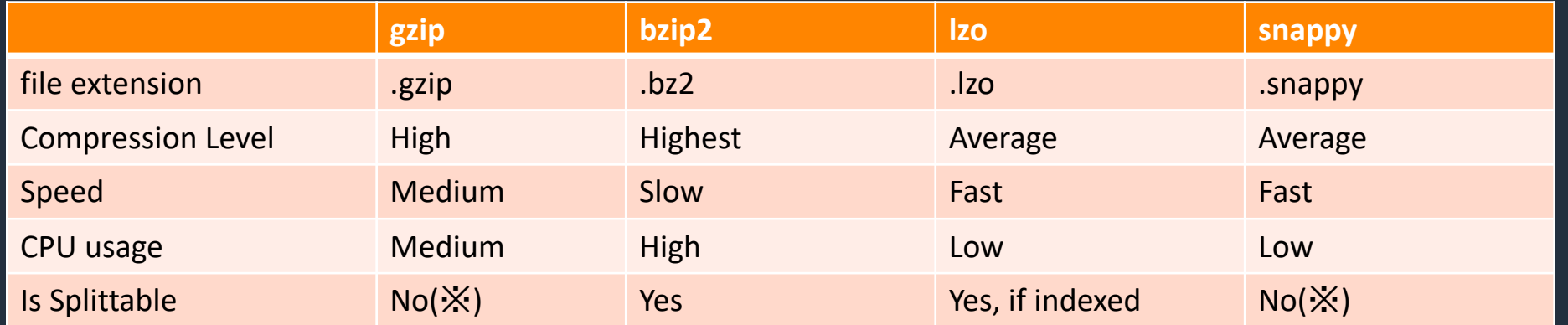

※ Parquet, Avro などのコンテナフォーマットで利用する場合は分割できる

https://docs.aws.amazon.com/ja\_jp/athena/latest/ug/compression-formats.html

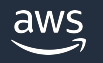

### **パーティション**

**SELECT** month , action\_category , action\_detail , COUNT(user\_id) FROM action\_log **WHERE** year = 2016 AND month >= 4 AND month < 7 GROUP BY month , action\_category , action\_detail

- WHERE で読み込み範囲を絞るときに、 **頻繁に**使われるカラムをキーに指定
- 絞り込みの効果が高いものが適合
- ログデータの場合、日付が定番
- "year/month/day" と階層で指定

#### 以下の Amazon S3 パスだけが読み込まれる

s3://athena-examples/action-log/year=2016/month=04/day=01/ s3://athena-examples/action-log/year=2016/month=04/day=02/ s3://athena-examples/action-log/year=2016/month=04/day=03/

s3://athena-examples/action-log/year=2016/month=06/day=30/

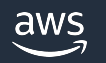

#### **キャパシティ予約**

#### ● アカウント & リージョン毎にコンピュート能力を予約することが可能

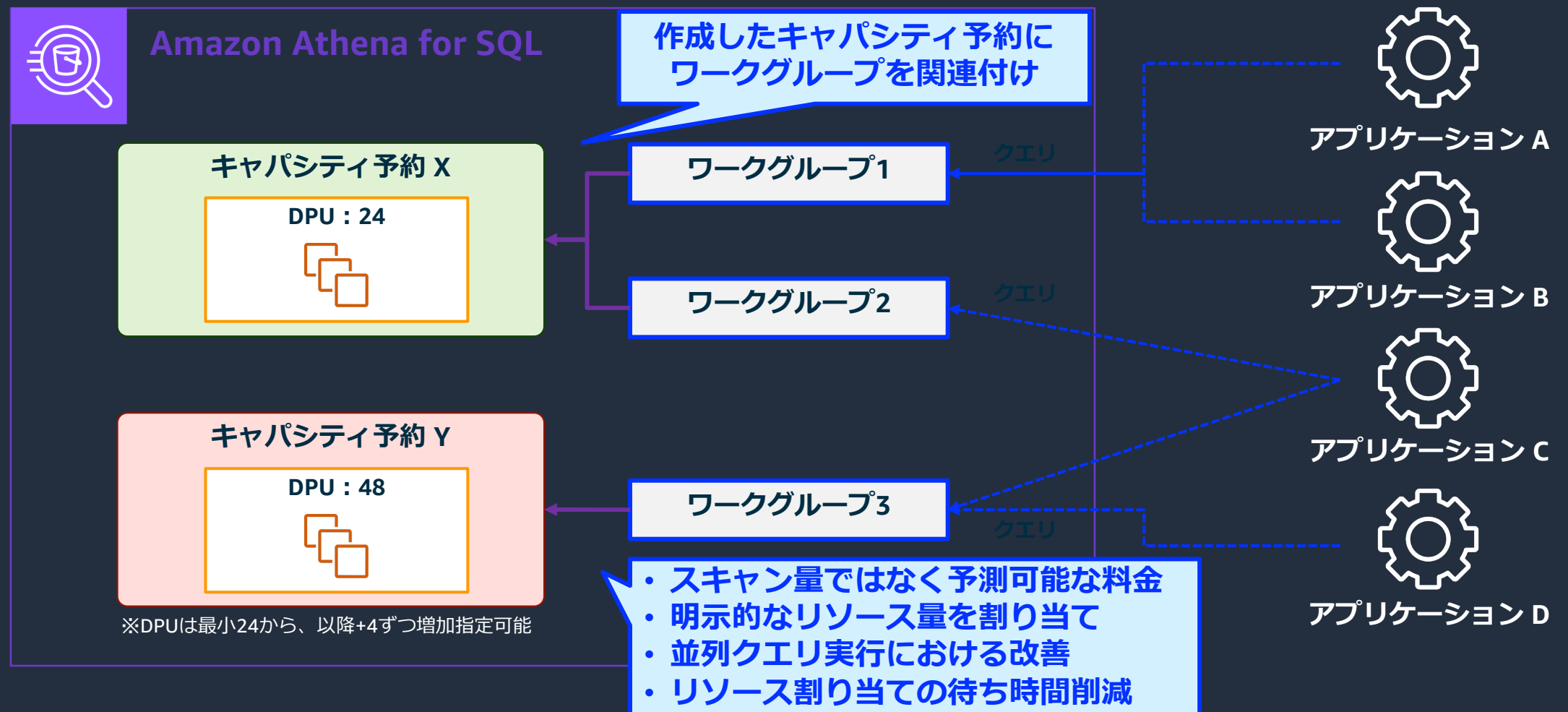

© 2023, Amazon Web Services, Inc. or its affiliates.

#### **DPU (Data Processing Unit)**

● Athena SQLの キャパシティ予約 におけるコンピューティング能力の単位

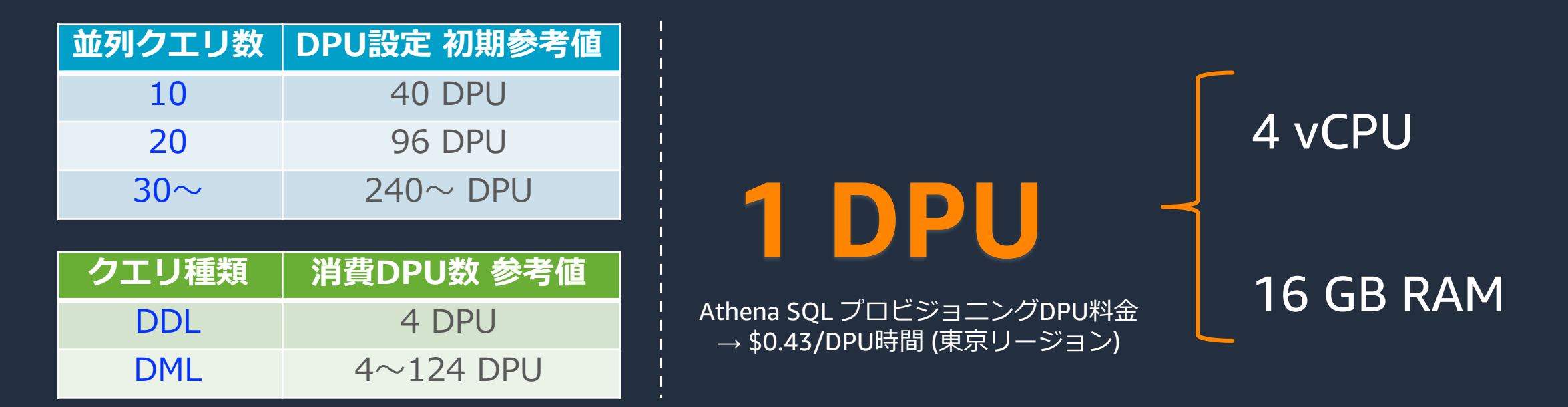

- クエリが行われていない間もプロビジョニングしたDPU(最小24)は料金が発生
- プロビジョニング可能なDPUはアカウント&リージョンごとに合計1,000まで (上限緩和不可)
- キャパシティ予約作成ごとに、AWSの承認対応(最⼤30分程度) が発⽣
- キャパシティ予約の作成が受理された場合、最低1時間分の料⾦が発⽣
- プロビジョニングしたDPUが単一のクエリに対して不足している場合、当該クエリはエラーを出力

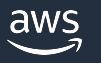

#### **クエリの最適化**

- **1. ORDER BY を最適化する** LIMIT 句をつけることで、ORDER BY の負荷を軽減
- **2. JOIN を最適化する** 結合の際には、大きなテーブルを左側に、小さなテーブルを
- **3. GROUP BY を最適化する** 複数カラムを指定する場合には、カーディナリティ(カラム) カラムを前に持ってくる
- **4. LIKE 演算⼦を最適化する** クエリ内で複数の LIKE 演算子を使う場合には、RegEx にお
- **5. 近似関数を使う** 多少の誤差を許容できるなら、COUNT DISTINCT でなく AF
- **6. 必要なカラムだけを読みこむ** できるだけ \* を使わず、必要なカラムだけを指定して SELE

https://aws.amazon.com/jp/blogs/news/top-10-performance-tuning-tips-for-am

#### **Partition Projection**

#### ● ユースケース

- 多くのパーティションがあるテーブルに対するクエリ実行時間が長い場合
- データに新しいパーティションが作成されたとき、 定期的にパーティションをテーブルに追加している場合
- 多くのパーティション化されたデータが S3 に保存されており、 メタデータストアで管理するのが現実的ではない場合
- Projection 可能なパーティション構造
	- Partition Projection はパーティションが予測可能な場合に利用

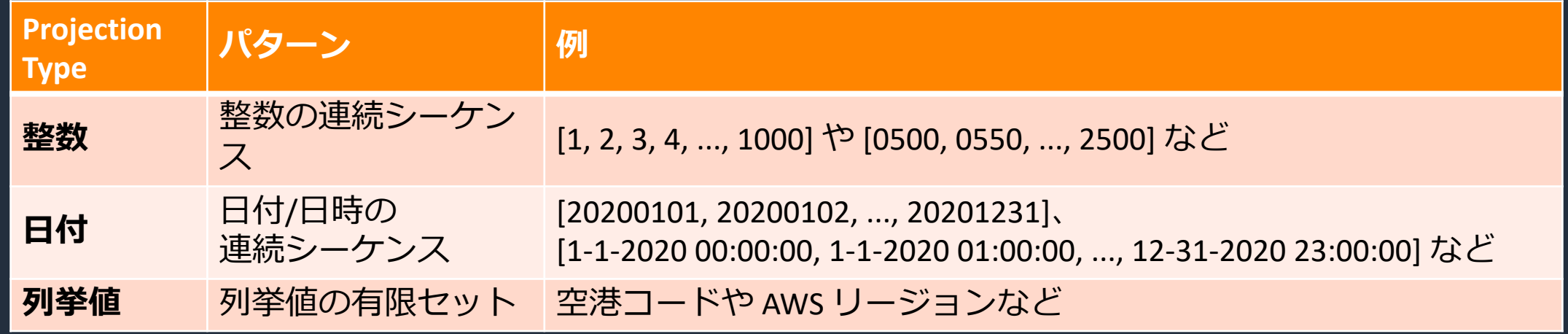

#### **AWS Glue Partition Indexes**

- AWS Glue Data Catalog が提供する Partition Indexes を利用すことで、 数十万のパーティションを持つテーブルのパーティションメタデータの取得、 および、フィルタリングに必要な時間を短縮可能
- クエリ実行時間を短縮することが可能
- 複数サービスの機能で利用可能
	- Amazon Athena
	- Amazon EMR
	- Amazon Redshift Spectrum
	- AWS Glue ETL jobs

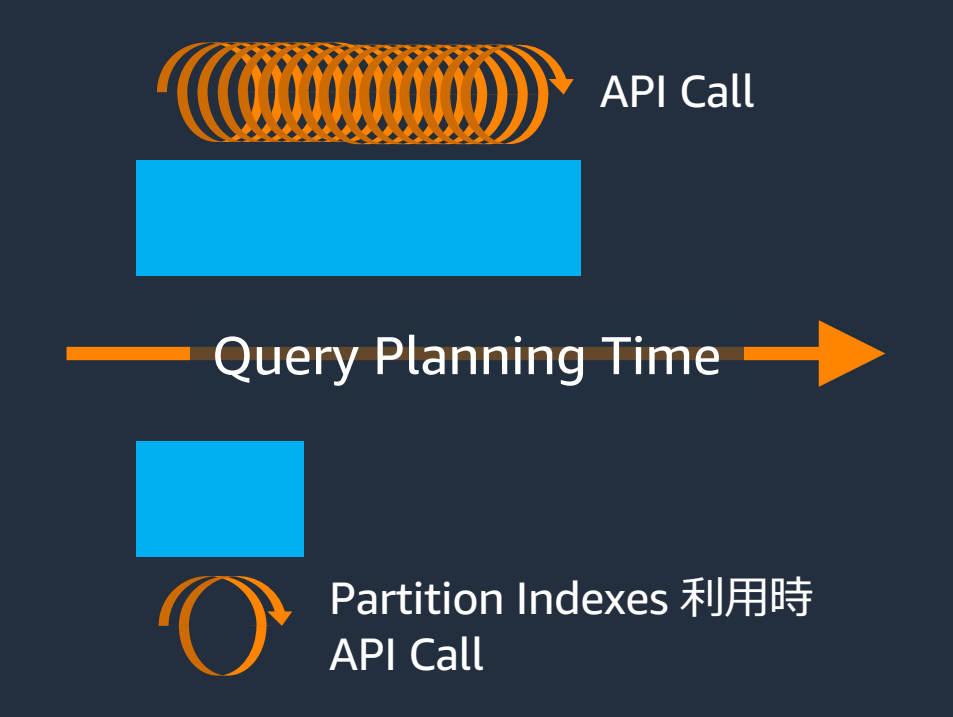

https://docs.aws.amazon.com/athena/latest/ug/glue-best-practices.html#glue-best-practices-partition-index

#### **クォータ(制限事項)**

#### ● Athena SQL を利用する際には、以下の制約事項について考慮が必要

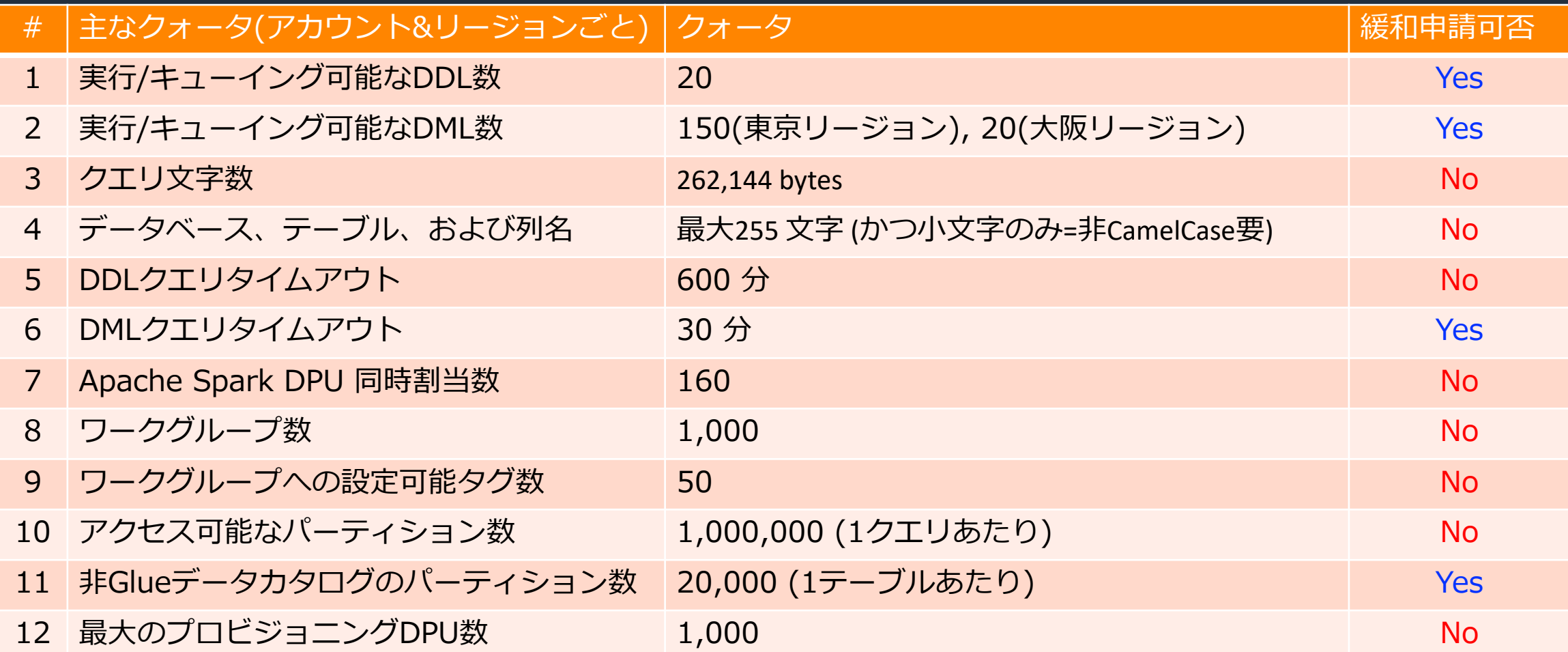

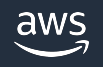

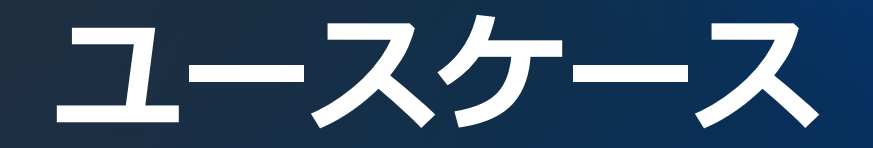

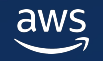

### **アナリストによるアドホックな分析**

- アナリストが分析をするときの典型的なプロセス
	- 手元から Amazon S3 に CSV フォーマットのデータをアップロード
	- 分析しやすくするため CT AS で Parquet ファイルに変換
	- 定番の変換処理をまとめて、VIEW として登録
	- 地理空間データの分析のような、さまざまな処理を行う
	- 結果を Amazon QuickSight やその他 3rd party BI ツールから可視化

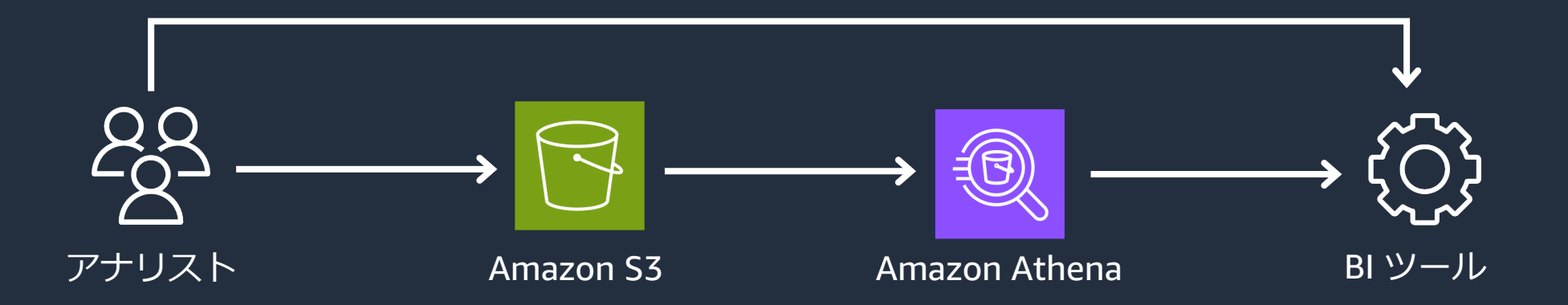

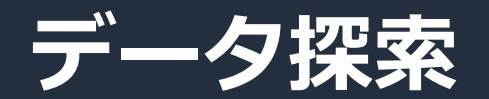

#### ● さまざまなデータソースにデータを保持している場合に有効

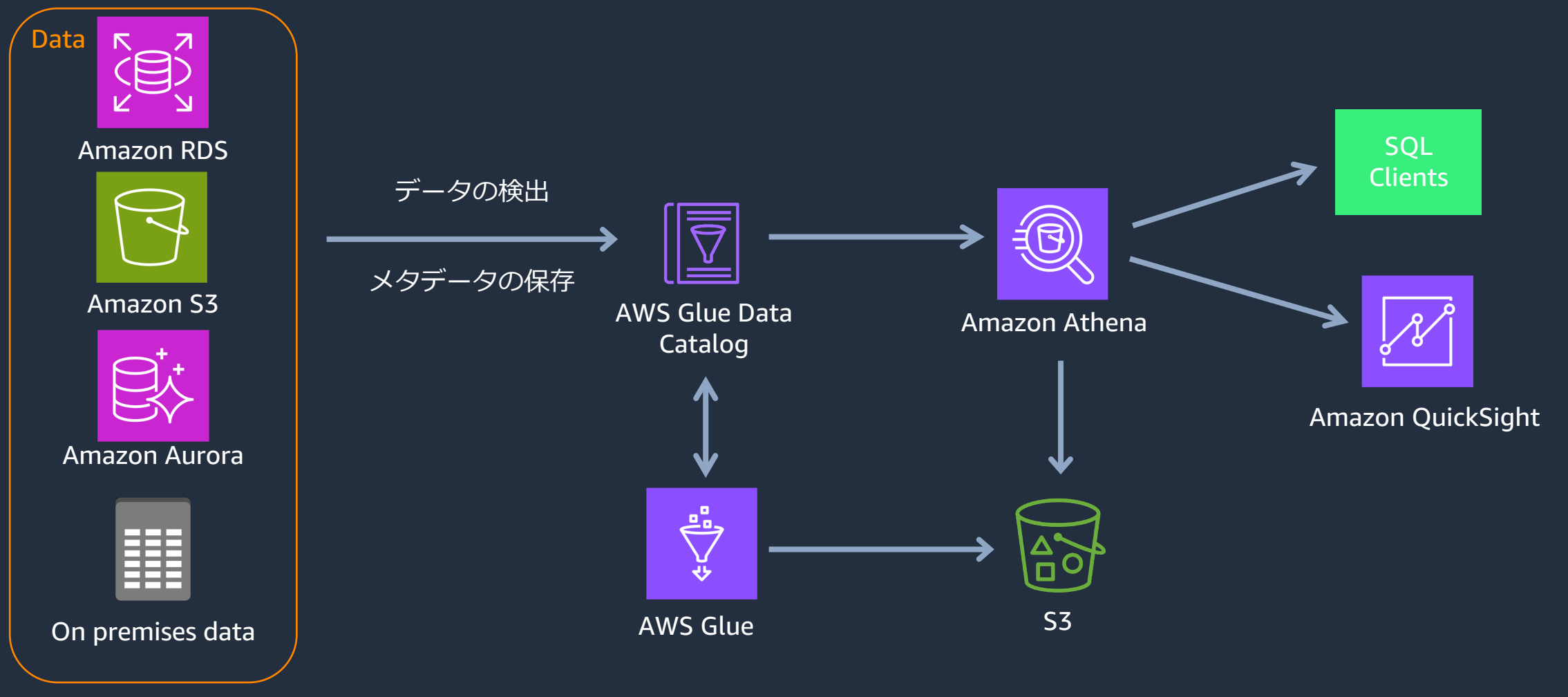

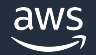

### **ETL 処理を Amazon Athena のみで実施**

- 典型的なバッチ処理の流れ
	- 連携先サービスなどから、継続的にデータが送られてくる
	- CTAS / INSERT INTO で Parquet に変換してパーティションを追加
	- 変換後のデータに対して、Athena からクエリを実行

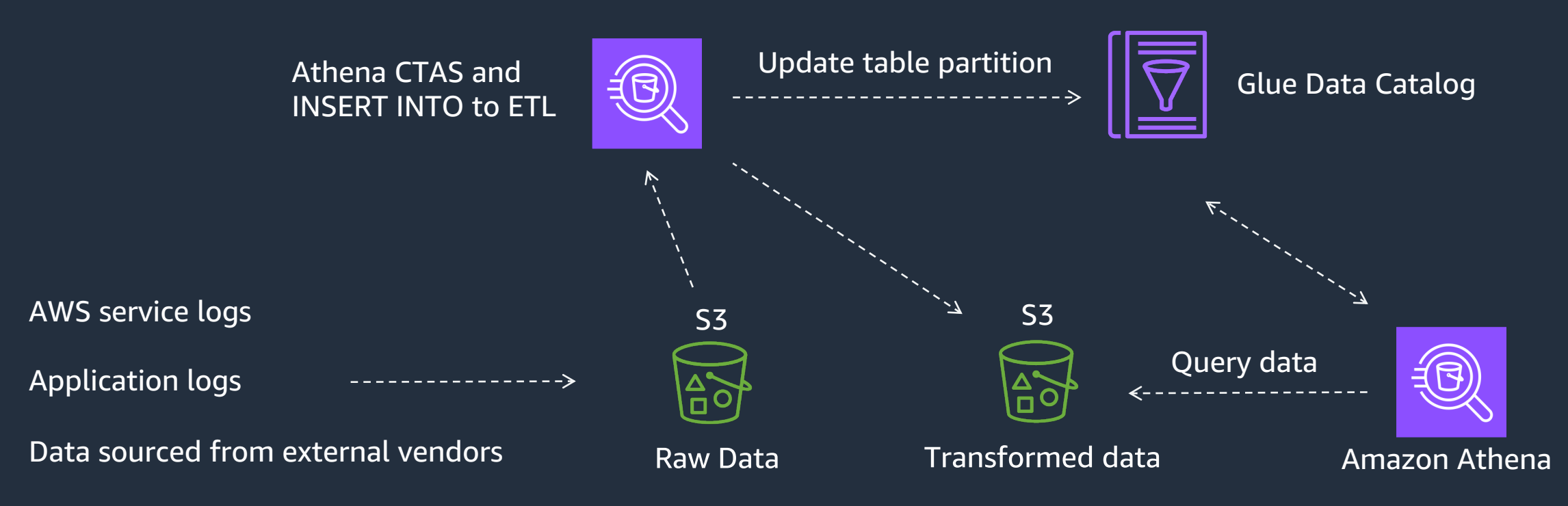

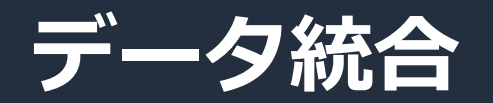

#### ● ETL処理を実行せずに、直接参照することも可能

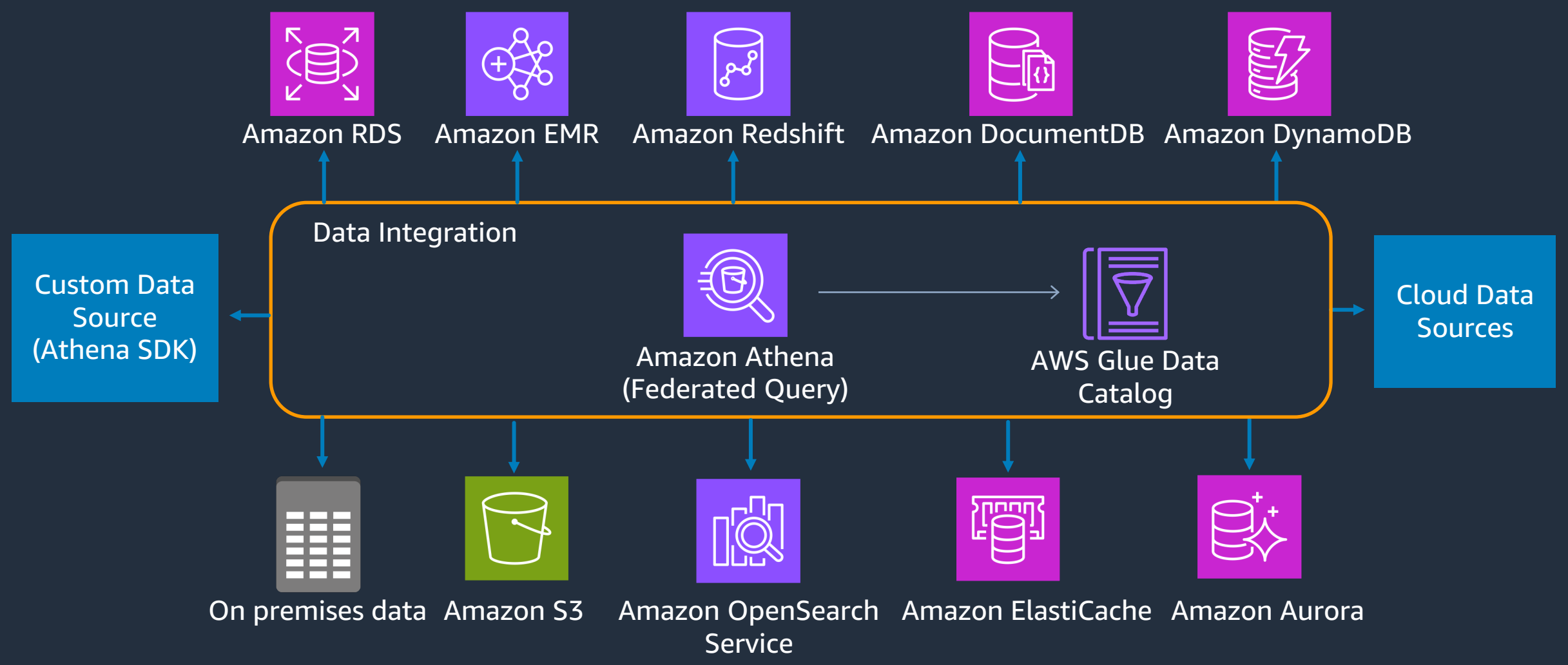

aws

# **Athena Pricing**

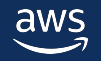

### **Athena SQLの利⽤料⾦**

#### ● Athena SQLでは、スキャンデータ量と使用したDP

#### **① スキャンデータサイズ**

#### 5.00 USD/1TB

※クエリ結果データサイズではない ※10MB未満のスキャン時は 10MBに切り上げ ※DDLは料金発生の対象外

#### + **② プロビジョニングしたDPU**

#### 0.43 USD/DPU-時

※最低1時間、以降1分単位 ※キャパシティ予約毎の **最小DPUは24** 

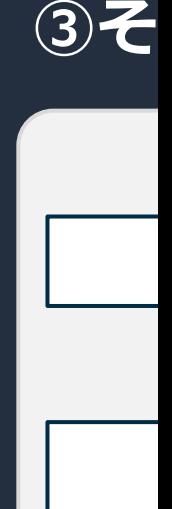

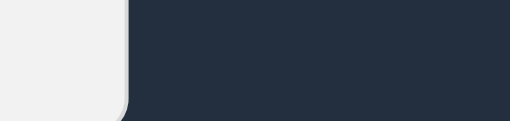

https://

+

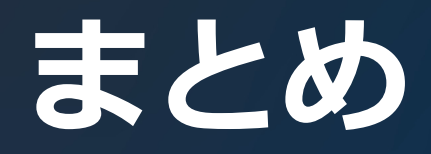

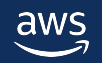

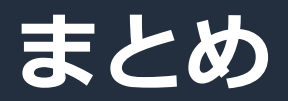

● Amazon Athena SQL を使用することで、S3 を中心に様々なデー タストアにアドホックでインタラクティブな分析が可能

#### ● 様々なデータストアに分析を行えるだけでなく、

- データ整形のパイプラインを簡素化
- 機械学習での活用
- 複数のデータソースの統合等

様々なユースケースに対応可能

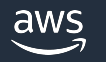
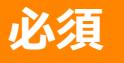

## **AWS Black Belt Online Seminar とは**

- 「サービス別」「ソリューション別」「業種別」な アマゾン ウェブ サービス ジャパン合同会社が提供 リーズです
- AWS の技術担当者が、 AWS の各サービスやソリ: ごとに動画を公開します
- 以下の URL より、過去のセミナー含めた資料など できます
	- https://aws.amazon.com/jp/aws-jp-introduction/aws-jp-
	- https://www.youtube.com/playlist?list=PLzWGOASvSx6F

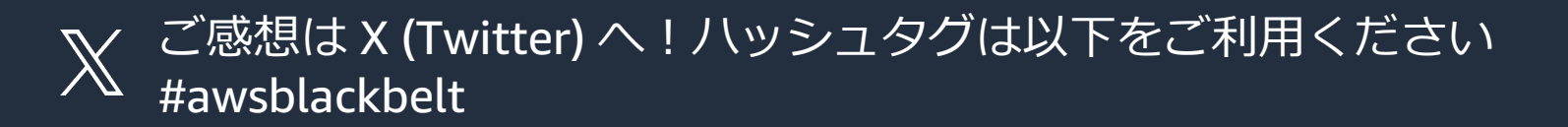

## **必須**

## **内容についての注意点**

- 本資料では資料作成時点のサービス内容および価格につ AWS のサービスは常にアップデートを続けているため ウェブサイト (<u>https://aws.amazon.com/</u>) にてご確認く
- 資料作成には十分注意しておりますが、資料内の価格。 の価格に相違があった場合、AWS 公式ウェブサイトの ます
- 価格は税抜表記となっています。日本居住者のお客様に いただきます
- 技術的な内容に関しましては、有料の AWS サポート窓
- 料金面でのお問い合わせに関しましては、カスタマーサ お問い合わせください (マネジメントコンソールへのロ

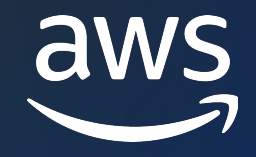

## Thank you!

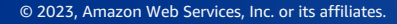

© 2023, Amazon Web Services, Inc. or its affiliates.